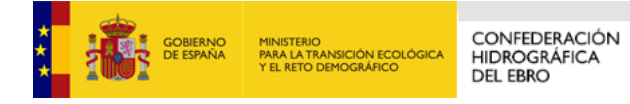

**2020** 

# **LA CUENCA DEL EBRO EN APLICACIÓN DE LA DIRECTIVA MARCO DEL AGUA**

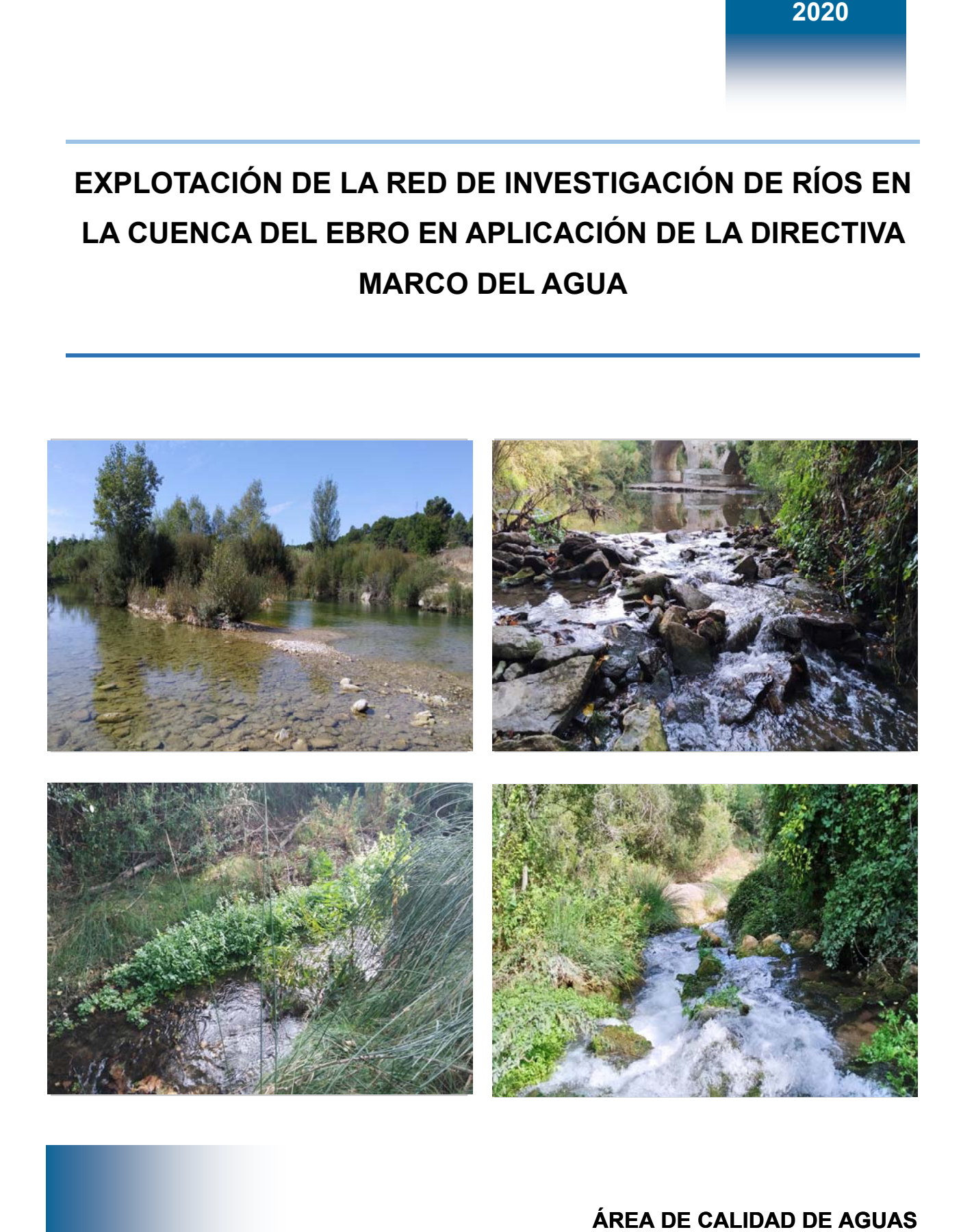

**ÁREA DE CALIDAD DE AGUAS CONFEDERACIÓN HIDROGRÁFICA DEL EBRO**

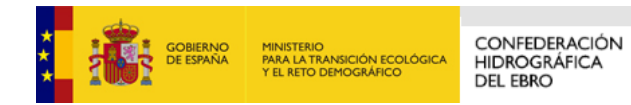

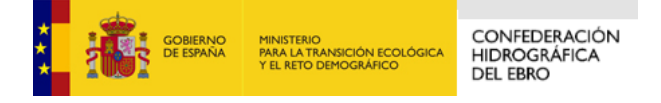

# **EXPLOTACIÓN DE LA RED DE CONTROL ECOLÓGICO DE RÍOS EN LA CUENCA DEL EBRO EN APLICACIÓN DE LA DIRECTIVA MARCO DEL AGUA**

**PROMOTOR:**  CONFEDERACIÓN HIDROGRÁFICA DEL EBRO **SERVICIO:**  Área de Calidad de Aguas **DIRECCIÓN DEL PROYECTO:**  Patricia Navarro Barquero **EMPRESA CONSULTORA:**  DBO5 S.L.

# **EQUIPO DE TRABAJO:**

Miguel Ángel Traverso, Vicente Suárez, Adrian Ramos, Carmen Ruiz, Pepa Nolla Querol

#### **PRESUPUESTO DE LA ADJUDICACIÓN:**

147.174,48 Euros (IVA incluido) **CONTENIDO:**  MEMORIA **AÑO DE EJECUCIÓN:**  2020 **FECHA ENTREGA:** 

Junio 2021

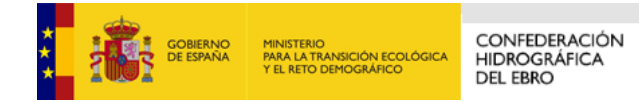

REFERENCIA IMÁGENES PORTADA: Superior izquierda: Río Matarraña en Mazaleón Superior derecha: Río Zadorra en Salvatierra Inferior izquierda: Río Guadalopillo en Berge Inferior derecha: Río Aranda en Aranda del Moncayo

Confederación Hidrográfica del Ebro (2020). EXPLOTACIÓN DE LA RED DE INVESTIGACIÓN DE RÍOS EN LA CUENCA DEL EBRO EN APLICACIÓN DE LA DIRECTIVA MARCO DEL AGUA. 2020. 46 páginas. Disponible en PDF en la web: http://www.chebro.es

El presente informe pertenece al Dominio Público en cuanto a los Derechos Patrimoniales recogidos por el Convenio de Berna. Sin embargo, se reconocen los Derechos de los Autores y de la Confederación Hidrográfica del Ebro a preservar la integridad del mismo, las alteraciones o la realización de derivados sin la preceptiva autorización administrativa con fines comerciales, o la cita de la fuente original en cuanto a la infracción por plagio o colusión. A los efectos prevenidos, las autorizaciones para uso no científico del contenido deberán solicitarse a la Confederación Hidrográfica del Ebro.

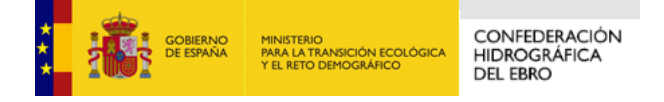

# **EXPLOTACIÓN DE LA RED DE INVESTIGACIÓN DE RÍOS EN LA CUENCA DEL EBRO EN APLICACIÓN DE LA DIRECTIVA MARCO DEL AGUA**

*El presente informe corresponde al proyecto "CONTRATO DE SERVICIOS PARA CONTROL DE INVESTIGACIÓN Y ADICIONALES DE LA RED BIOLÓGICA DE RÍOS (2019*-*PCV*-*43)" que se ha llevado a cabo durante 2020. Se muestran los resultados obtenidos en el establecimiento del estado ecológico para*  cada masa de agua estudiada, así como la metodología empleada en los muestreos y en el cálculo del *estado ecológico correspondiente a los indicadores biológicos, físico-químicos e hidromorfológicos utilizados.* 

# **OPERATION OF THE RIVERS RESEARCH NETWORK IN THE EBRO BASIN IN APPLICATION OF THE WATER FRAMEWORK DIRECTIVE**

*This report shows the study results for the establishment of the ecological status of the sampling campaigns of rivers water bodies conducted in 2020. The methodology used for the sampling, analysis indicators, and to calculate the ecological status of each water body according to indicators established by the Water Framework Directive, are also included in the report.* 

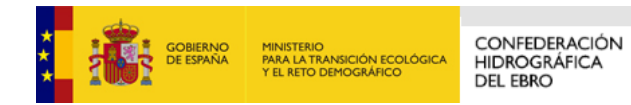

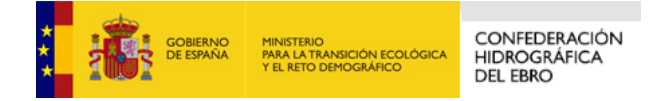

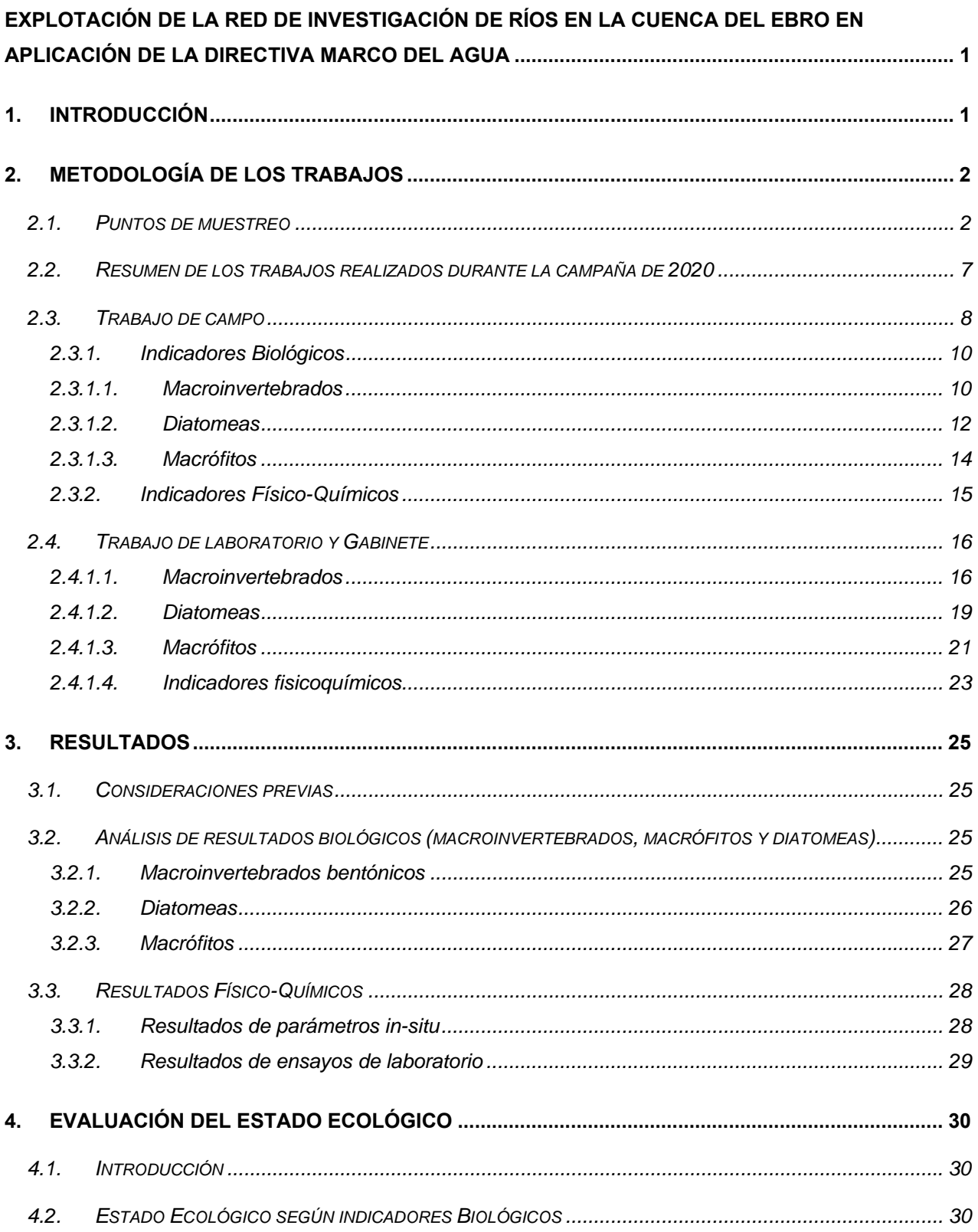

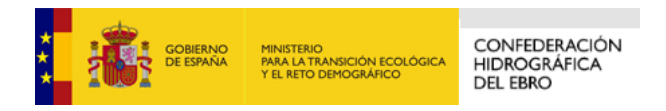

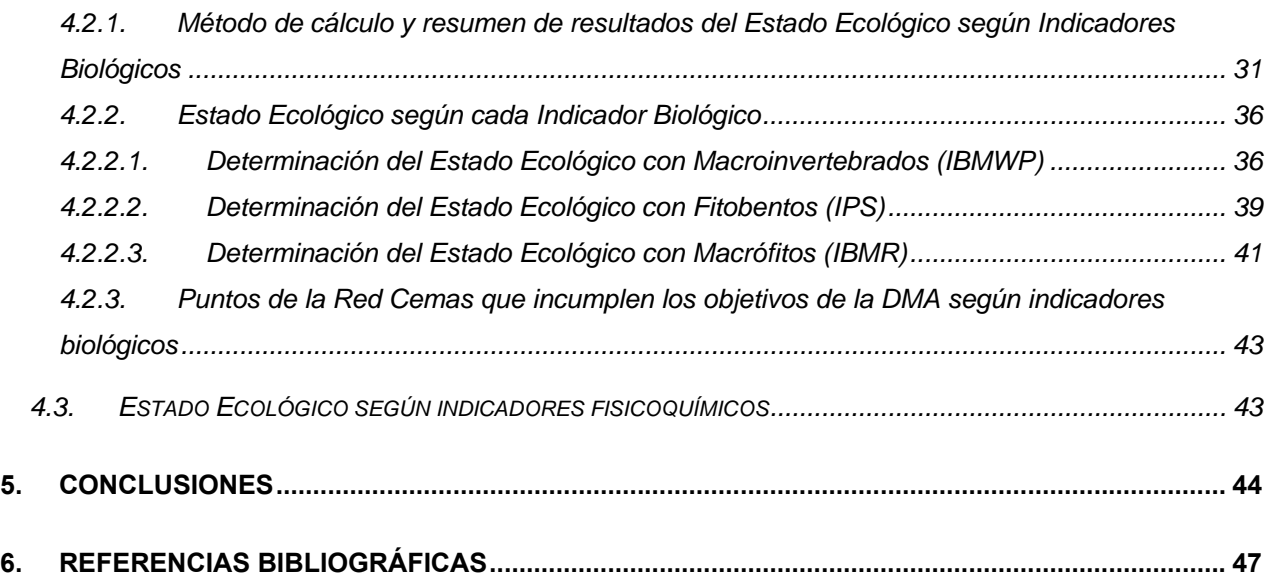

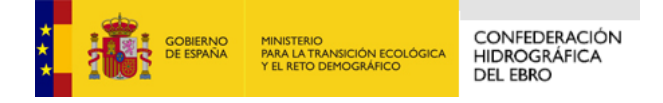

# **ÍNDICE DE TABLAS**

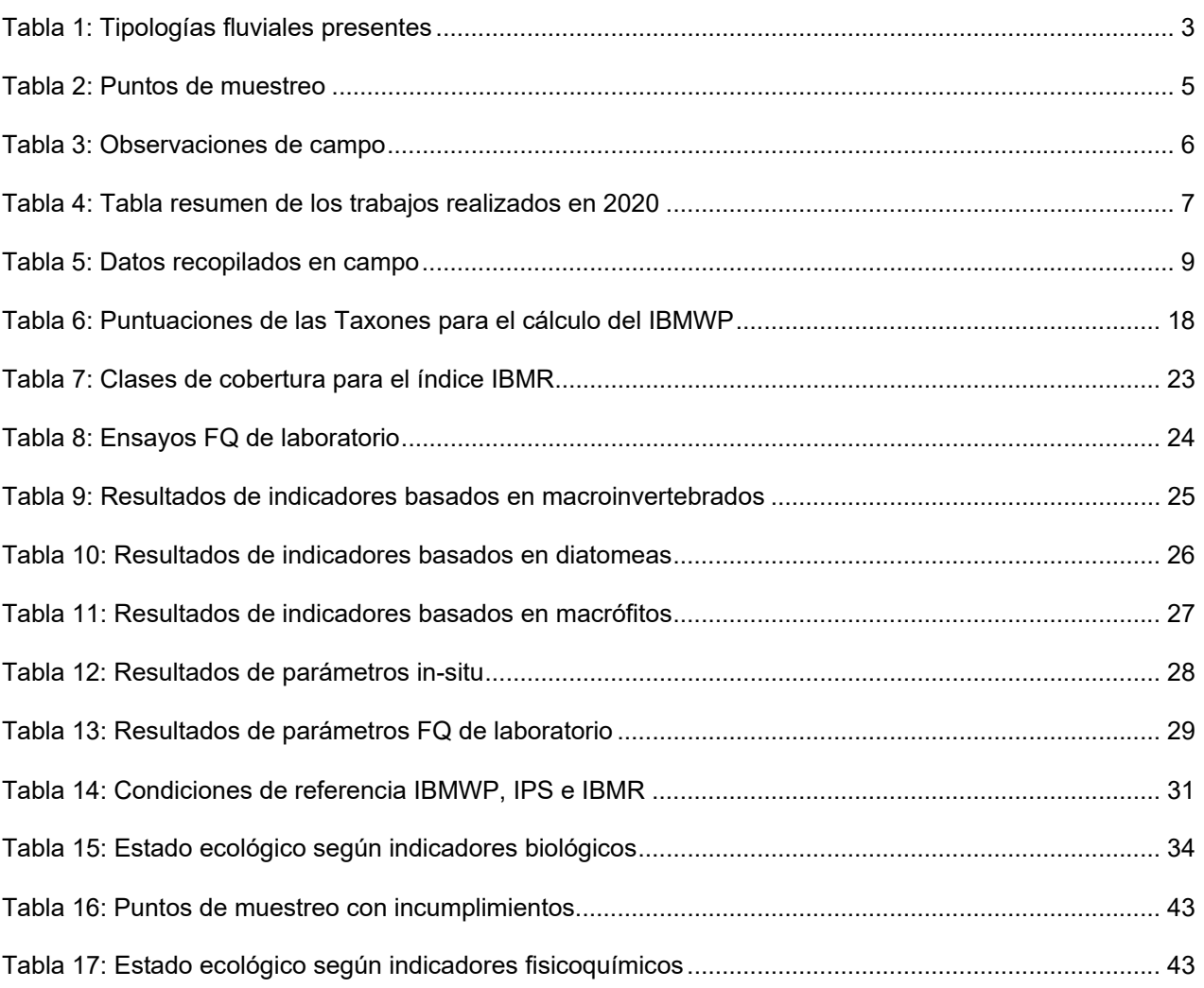

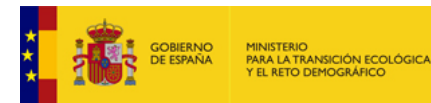

# **ÍNDICE DE FIGURAS**

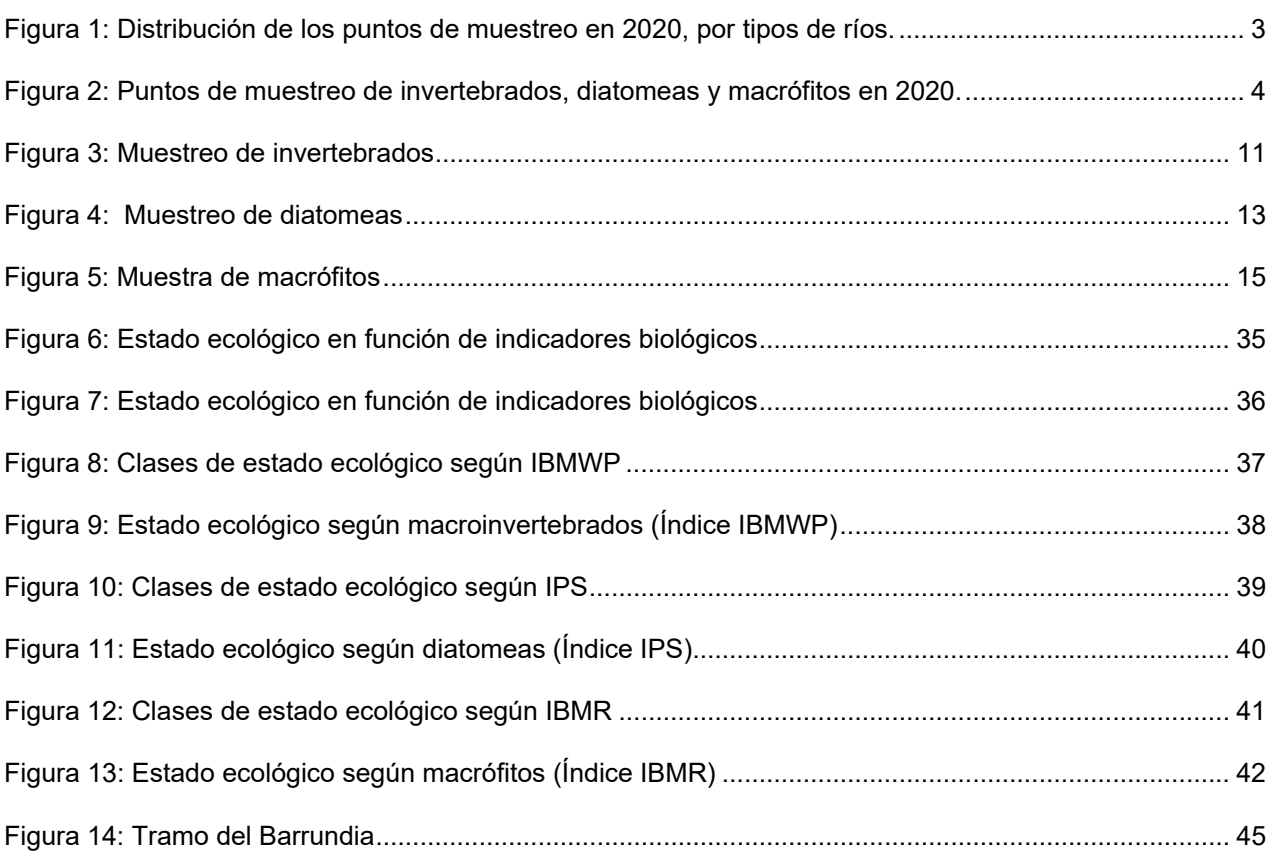

# **ÍNDICE DE ANEXOS**

ANEXO I. RESULTADOS DE LOS INDICADORES

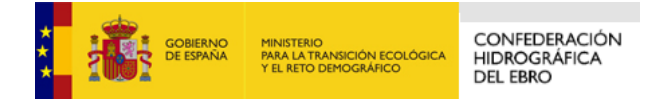

# **1. INTRODUCCIÓN**

Tal y como estipula el Real Decreto 817/2015, el programa de investigación se implanta si se desconoce el origen del incumplimiento de los objetivos medioambientales; si el control de vigilancia indica la improbabilidad de que se alcancen los objetivos y no se haya puesto en marcha un control operativo a fin de determinar las causas por las cuales no se han podido alcanzar; y para determinar la magnitud y el impacto de una contaminación accidental.

Siguiendo lo establecido por el RD, la Confederación Hidrográfica del Ebro está realizando los trabajos de "CONTROL DE INVESTIGACIÓN Y ADICIONALES DE LA RED BIOLÓGICA DE RÍOS", cuyo objetivo es la explotación del programa de investigación y otros controles adicionales que complementan a la red biológica de ríos de la cuenca.

La presente memoria contiene los resultados de los trabajos de explotación de la red de investigación de ríos durante 2020. En ella, se describen los puntos seleccionados, la metodología utilizada en los muestreos, los resultados de los parámetros físico-químicos medidos in-situ y los resultados de ensayos de laboratorio e indicadores biológicos basados en macroinvertebrados (IBMWP, IASPT, nº de taxones totales y nº de taxones IBMWP), vegetación acuática macrofítica (IBMR, nº de géneros de macrófitos) y fitobentos (IPS, IBD y CEE).

Así mismo, figura la correspondiente clasificación del nivel de estado de cada indicador biológico y fisicoquímico de los puntos de esta red en el año 2020, de acuerdo con los criterios que establece la DMA y los grupos de trabajo de la Comisión Europea para su implementación, así como los establecidos en el RD 817/2015.

Estos trabajos han sido realizados por DBO5 S.L., un laboratorio de ensayo acreditado por ENAC con acreditación Nº 575/LE517, para la realización de análisis físico – químicos y biológicos según los criterios recogidos en la norma UNE-EN ISO/IEC 17025. Dicha acreditación contempla el siguiente alcance en cuanto a indicadores biológicos:

- Toma de muestra para la identificación y cuantificación de macroinvertebrados, según protocolo del MAGRAMA ML-Rv-l-2013.
- Toma de muestras para identificación y cuantificación de diatomeas bentónicas, según protocolo del MAGRAMA ML-R-D-2013.

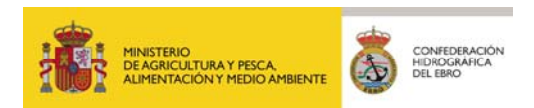

- Identificación y cuantificación de macroinvertebrados bentónicos. Según protocolo del MAGRAMA ML-Rv-l-2013. Índice IBMWP. Según protocolo IBMWP-2013.
- Identificación y recuento de fitoplancton, Biovolumen, % Cianobacterias e índice IGA. MFIT-2013. Protocolo de análisis de muestras y cálculo de métricas de fitoplancton en logos y embalses.
- Toma de muestra puntual e integrada en profundidad para la identificación y recuento de fitoplancton. Toma de muestras integrada en superficie para el análisis cualitativo de fitoplancton. M-LE-FP-2013. Protocolo de muestreo de fitoplancton en logos y embalses.
- Identificación y cuantificación de diatomeas. Según protocolo del MAGRAMA ML-R-D-2013. Índice IPS. IPS-2013.
- Toma de muestras e identificación de macrófitos. ML-R-M-2015. Cálculo del índice biológico de macrófitos. IBMR-2015.

# **2. METODOLOGÍA DE LOS TRABAJOS**

#### **2.1. PUNTOS DE MUESTREO**

En total, se seleccionaron 29 puntos para el muestreo de invertebrados, macrófitos, fitobentos y parámetros fisicoquímicos in situ y relativos a la concentración de nutrientes, distribuidos en las diferentes tipologías de masas de agua reconocidas en la cuenca del Ebro.

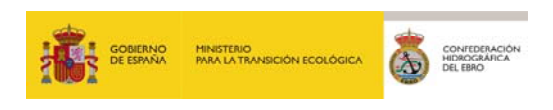

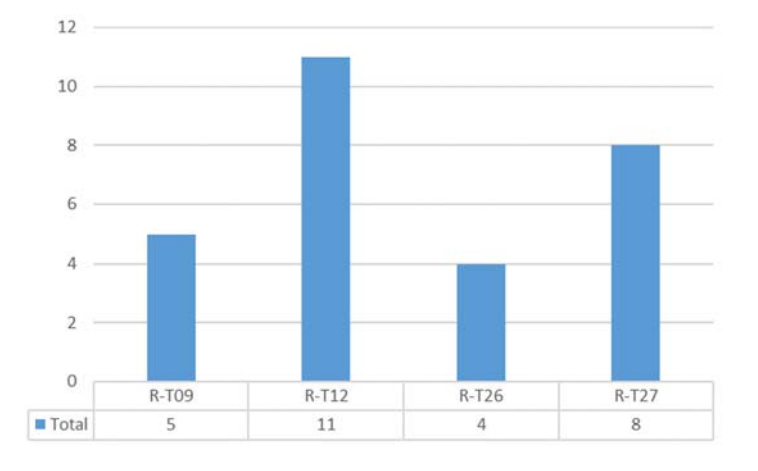

**Figura 1:** Distribución de los puntos de muestreo en 2020, por tipos de ríos.

**Tabla 1:** Tipologías fluviales presentes

| <b>TIPOS DE RIOS</b> |                                                     |  |  |  |
|----------------------|-----------------------------------------------------|--|--|--|
| <b>R-T09</b>         | Ríos mineralizados de baja montaña mediterránea     |  |  |  |
| $R-T12$              | Ríos de montaña mediterránea calcárea               |  |  |  |
| R-T <sub>15</sub>    | Ejes mediterráneos-continentales poco mineralizados |  |  |  |
| R-T26                | Ríos de montaña húmeda calcárea                     |  |  |  |
| <b>R-T27</b>         | Ríos de alta montaña                                |  |  |  |

Por su parte, la distribución geográfica de los puntos de muestreo se ilustra a continuación.

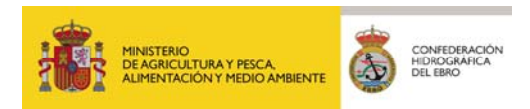

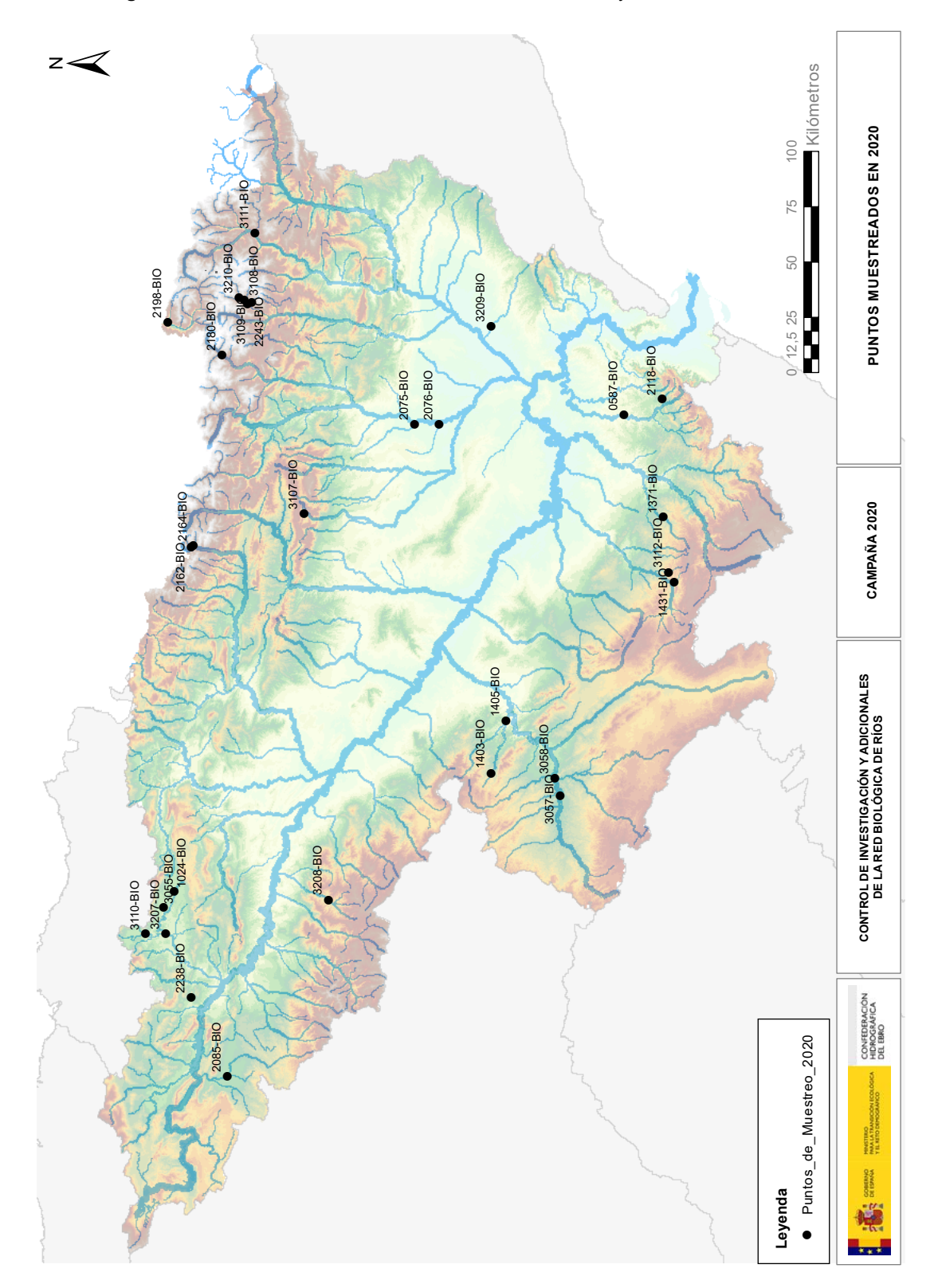

**Figura 2: P**untos de muestreo de invertebrados, diatomeas y macrófitos en 2020.

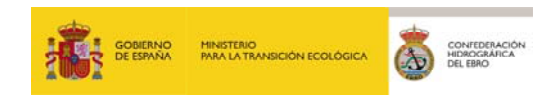

La campaña de muestreo se planificó para que comenzase la cuarta semana del mes de septiembre, y finalizase en la primera semana de octubre.

Dado que los protocolos oficiales de muestreo del Ministerio recomiendan de forma genérica la frecuencia y época apropiada para cada indicador y las condiciones meteorológicas o hidrológicas necesarias, de cara a la planificación de los trabajos se evitó proponer muestreos en masas de agua que hubiesen registrado crecidas por lluvias en los 15 días anteriores a la fecha prevista.

Para hacer este seguimiento de las crecidas se usó el Sistema Automático de Información Hidrológica de la Confederación Hidrográfica del Ebro, que ofrece datos en tiempo real sobre los caudales circulantes y las precipitaciones recogidas en las últimas horas. A través de la interpretación los datos de nivel del agua y precipitación acumulada se han previsto episodios de avenidas aguas abajo, y fueron considerados a la hora de planificar el muestreo.

Así mismo, fue fundamental la recopilación de información sobre desembalses pudieran afectar a puntos de muestreo situados aguas abajo de presas.

En la siguiente tabla se recogen los puntos muestreados en el año 2020, junto a la masa de agua en la que se encuentran, la toponimia del punto y la fecha de ejecución.

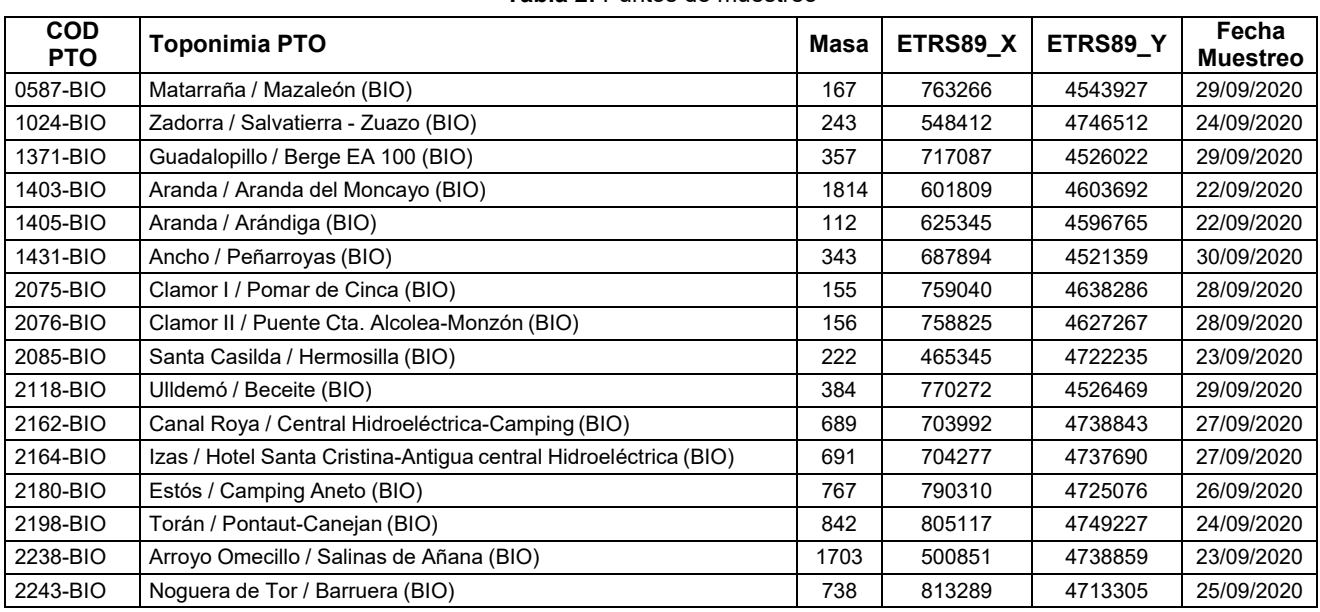

**Tabla 2:** Puntos de muestreo

*5 EXPLOTACIÓN DE LA RED DE CONTROL ECOLÓGICO DE RÍOS EN LA CUENCA DEL EBRO EN APLICACIÓN DE LA DIRECTIVA MARCO DEL AGUA. 2020*

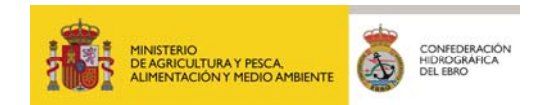

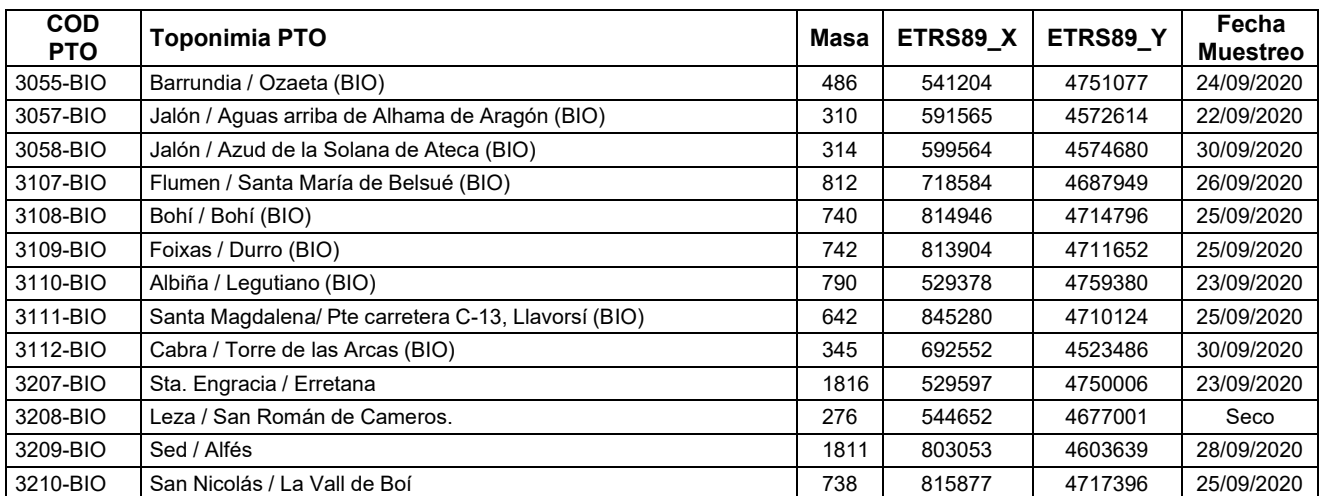

En la siguiente tabla figuran observaciones que en determinados puntos de muestreo se consideró interesante reflejar.

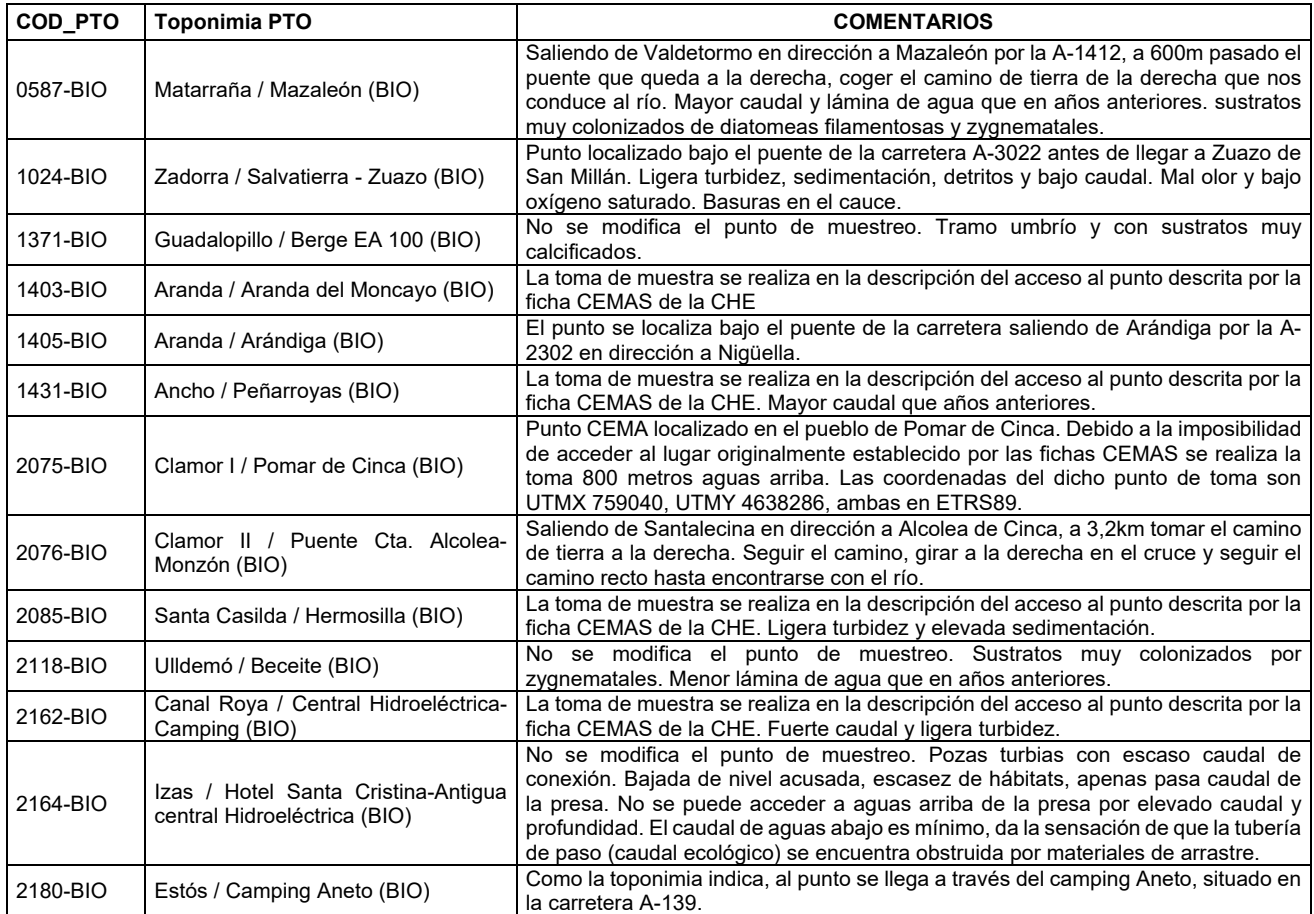

#### **Tabla 3:** Observaciones de campo

*EXPLOTACIÓN DE LA RED DE CONTROL ECOLÓGICO DE RÍOS EN LA CUENCA DEL EBRO EN APLICACIÓN DE LA DIRECTIVA MARCO DEL AGUA. 2020 6* 

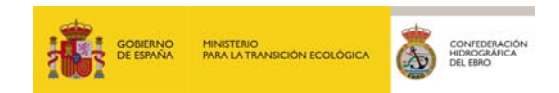

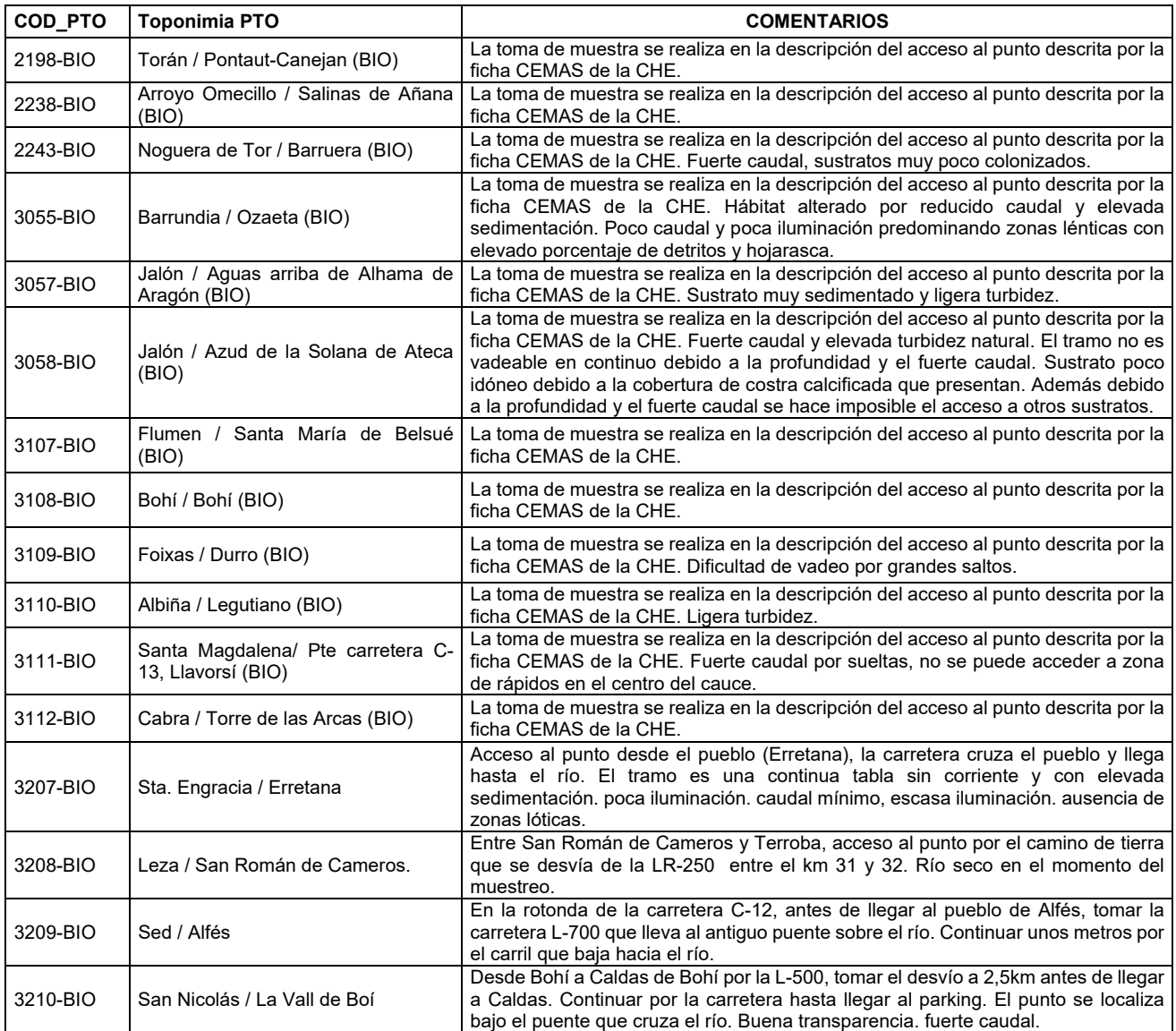

#### **2.2. RESUMEN DE LOS TRABAJOS REALIZADOS DURANTE LA CAMPAÑA DE 2020**

Durante la campaña de 2020 se han visitado 29 puntos, de los cuales, en uno de ellos no se tomaron muestras por estar seco.

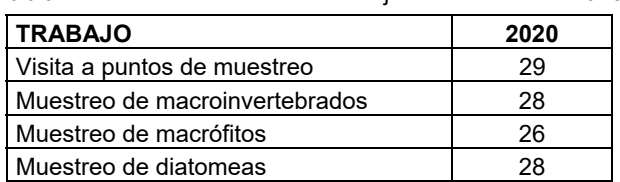

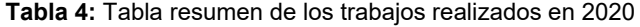

*7 EXPLOTACIÓN DE LA RED DE CONTROL ECOLÓGICO DE RÍOS EN LA CUENCA DEL EBRO EN APLICACIÓN DE LA DIRECTIVA MARCO DEL AGUA. 2020*

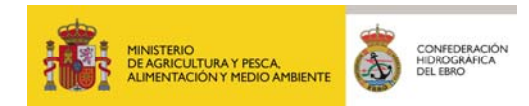

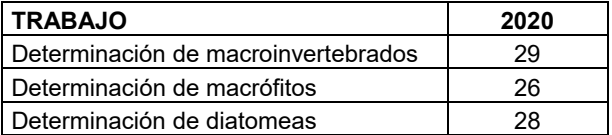

#### **2.3. TRABAJO DE CAMPO**

Para la realización de los trabajos de campo en cada masa de agua, se siguieron los protocolos de muestreo de invertebrados, fitobentos (diatomeas) y macrófitos del MAPAMA y las planificaciones previamente aprobadas por la Dirección del Estudio.

Con anterioridad al inicio de los muestreos, se elaboró un Plan de Explotación que contenía una descripción detallada de los trabajos a desarrollar, asignación de personal y medios necesarios. De forma paralela, se elaboraron las rutas de muestreo y un calendario semanal estimado, en el que se propuso para cada día la ruta y el número de estaciones a muestrear con su código identificativo correspondiente.

Se resumen los pasos principales seguidos en los muestreos en ríos:

- Localización del punto de muestreo con GPS a partir de las coordenadas proporcionadas desde gabinete y ficha de campo con fotografía. En algunas ocasiones, después de evaluar las condiciones del punto (accesibilidad y representatividad) fue necesario reubicarlos evitando los cambios de masa de agua.
- Cada una de las estaciones de muestreo se identificó con el correspondiente código CEMAS de las Redes de la Confederación Hidrográfica del Ebro.
- Cada estación de muestreo estaba constituida por un tramo de longitud variable (50-100 m) en función de la diversidad de hábitats que presentase.
- Medida de parámetros físico-químicos in situ (temperatura, pH, conductividad y oxígeno disuelto) mediante sonda multiparamétrica y equipos estándar. El equipo de campo utilizado se verificaba al inicio de la jornada de trabajo y antes de cada medición en los puntos de muestreo.

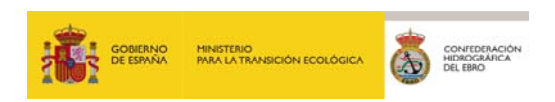

- Recogida de muestras de macroinvertebrados, según metodología semi-cuantitativa para aplicación del índice IBMWP en laboratorio.
- Recogida de muestras de macrófitos e identificación in situ y en el laboratorio. Cálculo del índice IBMR.
- Muestreo y conservación de diatomeas para su posterior identificación en laboratorio y cálculo del índice IPS.
- Desinfección según las indicaciones del Protocolo de la Confederación Hidrográfica del Ebro (2007) de todos los materiales y equipos de muestreo utilizados en cada estación de muestreo para evitar la propagación del mejillón cebra (*Dreissena polymorpha*) y otros organismos.

A continuación, se explican los procedimientos de campo y laboratorio para cada uno de los indicadores.

Como se ha dicho durante la realización de los trabajos de campo se registraron datos medidos in-situ u observaciones de visu que corresponden a las hojas de campo asociadas a cada indicador, y que se resumen en la tabla siguiente:

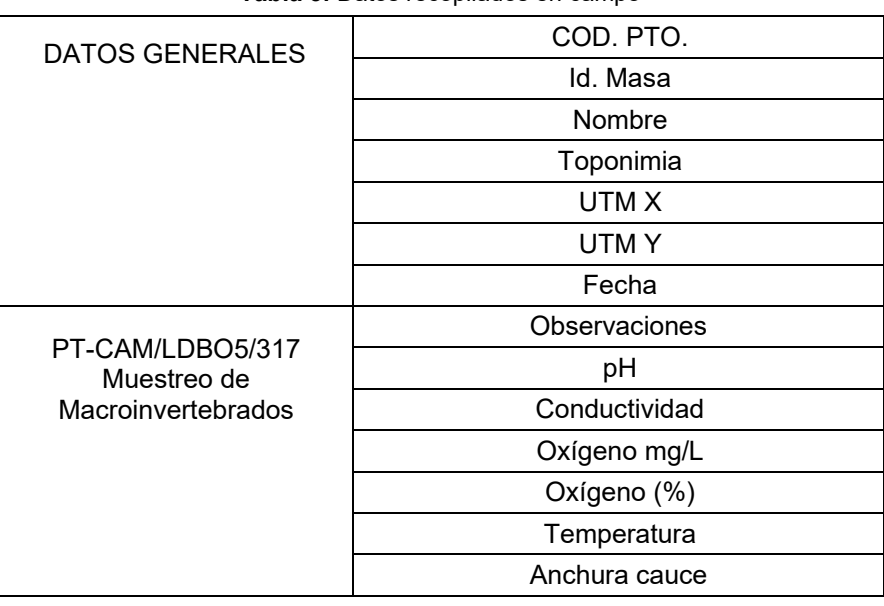

**Tabla 5:** Datos recopilados en campo

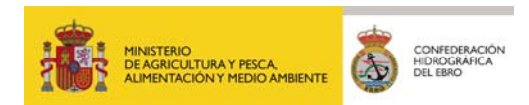

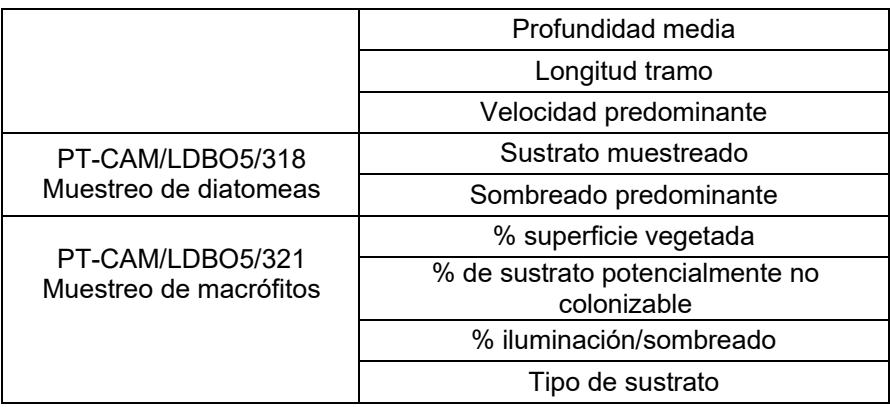

#### *2.3.1. Indicadores Biológicos*

#### *2.3.1.1. Macroinvertebrados*

Para la toma de muestras de macroinvertebrados bentónicos se ha usado el protocolo del Ministerio para la Transición Ecológica "Organismos invertebrados bentónicos en ríos. Protocolo de muestreo y laboratorio de fauna bentónica de invertebrados en ríos vadeables. ML-Rv-I-2013".

Inicialmente se recorrió el punto de muestreo y se realizaron observaciones de la presencia de los hábitats fluviales, así como de las características de las riberas. Este recorrido se realizó por la orilla siempre fue posible, para evitar el pisoteo del tramo antes del muestreo. Se llevó a cabo un reportaje fotográfico y se rellenaron las hojas de campo incluida en el anexo I de este protocolo. Identificación de los tipos de hábitat: La identificación de los tipos de hábitat presentes en el tramo se realizó teniendo en cuenta los siguientes cinco grupos:

- Sustratos duros: rocas, piedras y gravas predominantes en zonas de rápidos, característicos de la mayor parte de los cauces de montaña y piedemonte. Dominante en la mayoría de los cursos altos y menos habituales en los cursos bajos.
- Detritos vegetales (hojarasca, troncos de diferente calibre): los detritos y otros restos vegetales que han permanecido sumergidos durante un tiempo relativamente largo (no recién caídos) proporcionan una excelente colonización.
- Orillas vegetadas: bancos sumergidos, con raíces y plantas emergentes asociadas a ellos.
- Macrófitos sumergidos: son estacionales y pueden no estar presentes en todos los cauces, particularmente en los de tramo alto.

*EXPLOTACIÓN DE LA RED DE CONTROL ECOLÓGICO DE RÍOS EN LA CUENCA DEL EBRO EN APLICACIÓN DE LA DIRECTIVA MARCO DEL AGUA. 2020 10* 

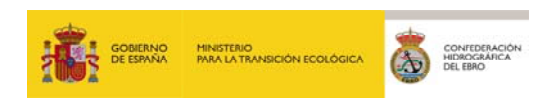

 Arena y otros sedimentos finos: generalmente en zonas de baja corriente y asociados a las orillas, aunque puede ser el predominante en algunos cauces.

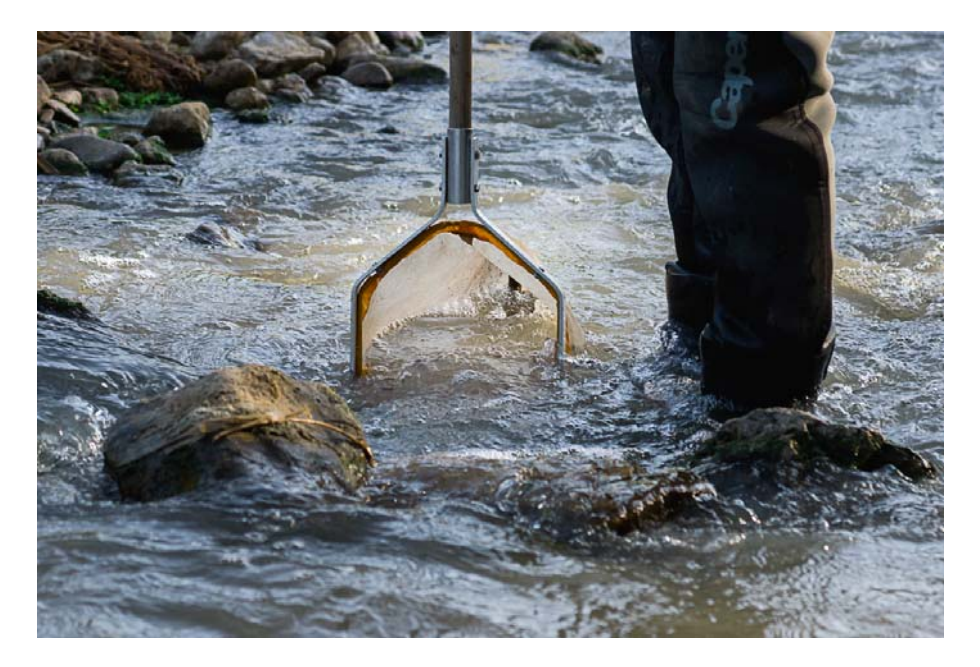

**Figura 3:** Muestreo de invertebrados

La recolección de las muestras de macroinvertebrados se realizó por medio de una red de mano estándar conforme a lo especificado por la norma internacional EN 27828:1994, red que poseía una malla de Nytal de 500 μm de luz.

Una vez identificados los tipos de hábitat y el área ocupada por cada uno de ellos, se procedió a repartir las unidades de muestreo (kicks) que realizaron entre los distintos hábitats presentes en el tramo. Como regla general se realizaron veinte unidades de muestreo, distribuyendo las unidades de muestreo en los 5 tipos de hábitats de forma proporcional al área ocupada por cada uno en la estación de muestreo, de manera que a cada unidad de muestreo le correspondió el 5% de la superficie de cobertura de un hábitat. El área final muestreada resultante de las veinte unidades de muestreo fue aproximadamente de 2,5 m2.

El muestreo se realizó remontando el río (de aguas abajo hacia aguas arriba) y teniendo en cuenta el número de unidades de muestreo y la distribución en los tipos de hábitats, previamente

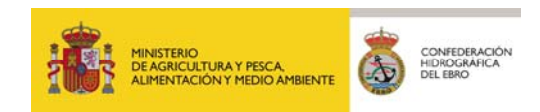

definidos. Antes de iniciar el muestreo se identificaron los macroinvertebrados que viven en la superficie del agua, o aquellos que, aun viviendo sumergidos, son difíciles de capturar.

Para tramos no vadeables, se han seguido las indicaciones del borrador del PROTOCOLO DE MUESTREO Y LABORATORIO DE FAUNA BENTÓNICA DE INVERTEBRADOS EN RÍOS. (30 kicks).

Siguendo este protocolo, el reparto de las unidades de muestreo se realizó en la zona o zonas accesibles del río, repartiendo las unidades entre los hábitats presentes en las zonas accesibles.

La asignación de las unidades de muestreo se realizó de forma proporcional en la zona o zonas accesibles, pero en este caso a cada unidad de muestreo le correspondió un 3,3% de la superficie de la cobertura de un hábitat de las zonas en las que se puede realizar el muestreo, desestimándose las zonas en las que no se puede realizar el mismo.

En cada unidad de muestreo igualmente, se llevó a cabo la remoción del sustrato situado en el medio metro delante de la boca de la red, la cual tiene una base de 0,25 m. El área final muestreada resultante de las treinta unidades de muestreo para los ríos no vadeables fue aproximadamente de 3,75 m2.

Una vez terminado el muestreo se introdujeron las muestras en botes con cierre hermético y boca ancha. Como conservante se usó alcohol etílico al 96% añadido sobre el filtrado de la muestra una vez retirado el exceso de agua hasta obtener una concentración del 70%.

Los botes se marcaron con dos etiquetas, una de papel cebolla escrita a lápiz en el interior y otra en el exterior escrita con tinta indeleble.

#### *2.3.1.2. Diatomeas*

La toma de muestras de diatomeas se realizó según lo estipulado en el protocolo del MAPAMA: "Organismos fitobentónicos en ríos. Protocolo de muestreo y laboratorio de flora acuática (organismos fitobentónicos) en ríos. ML-R-D-2013"

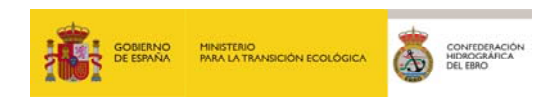

Para ello, se seleccionó un segmento del río de una longitud aproximada de 10 metros, localizando los sustratos adecuados para la toma de muestras. Se realizó una descripción detallada de la zona seleccionada: localización, anchura, profundidad, velocidad de la corriente, tipo de sustrato, presencia y abundancia de macrófitos, grado de sombra y otros datos de interés ecológico.

Para la toma de muestras en sustratos duros se procedió de la siguiente manera:

- Se seleccionaron mínimo 5 piedras o 10 si eran pequeñas.
- Se rasparon las piedras con cepillo de dientes: se tomó la primera piedra seleccionada y se limpió un poco en la corriente de agua para eliminar detritus de la superficie. Con un cepillo de dientes se raspó una superficie de aproximadamente 20 cm2. (10 cm2 si eran piedras pequeñas).
- Se transfirió la muestra del cepillo al vial.
- Se limpió el cepillo de dientes con abundante agua del río antes de comenzar a proceder con la segunda piedra.
- Se etiquetaron y conservaron las muestras

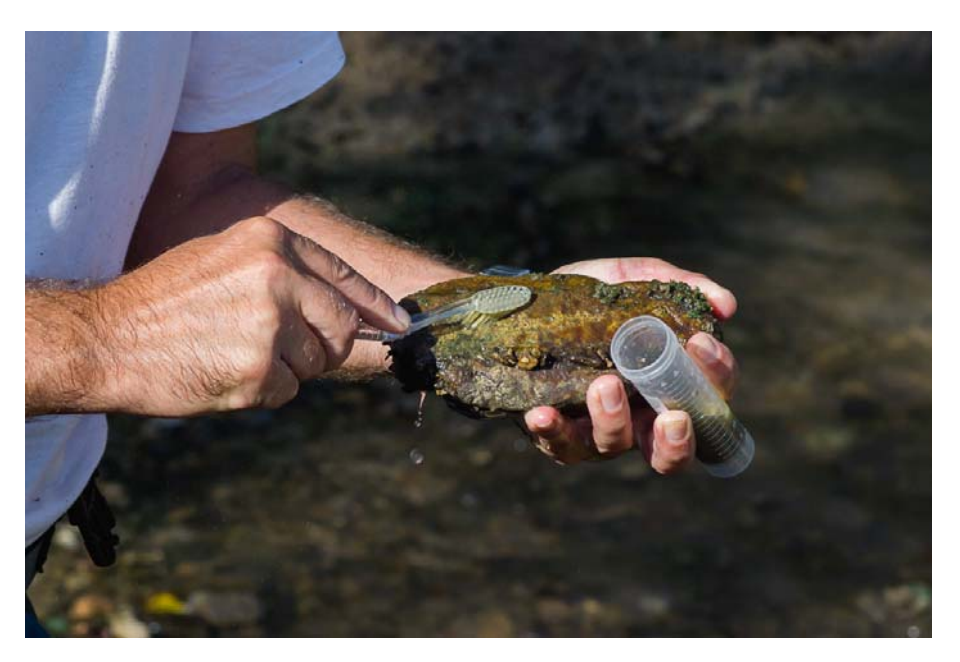

**Figura 4:** Muestreo de diatomeas

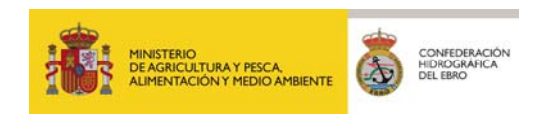

Para la toma de muestras en macrófitos y macroalgas sumergidos se recolectaron las plantas enteras (si eran pequeñas) o bien una parte cortada con un cuchillo o tijeras, posteriormente se guardaron en bolsas de plástico.

#### *2.3.1.3. Macrófitos*

La toma de muestras de macrófitos se realizó según lo estipulado en el protocolo del MAPAMA: "Protocolo de muestreo y laboratorio de macrófitos en ríos. ML-R-M-2015", si bien, se ha tenido en consideración el borrador del "Protocolo de toma de muestras e identificación de macrófitos en ríos vadeables (CHE, 2018)"

Para ello, se recorrió el tramo a estudiar, anotando el porcentaje de cobertura de cada uno de los taxones identificados. La identificación se realizó "in situ", llegando al nivel taxonómico más bajo posible.

En los casos en los que fue necesario la toma de muestras se tomaron fotografías, se codificaron y se anotó cualquier información que se consideró de interés para su identificación. Todas las muestras y preparaciones quedaron convenientemente etiquetadas mediante un código de la muestra, un código de su procedencia (localización), fecha de recolección, sustratos de los que procede y el fijador utilizado. Los viales y recipientes de muestras fijadas con formol se cerraron con cinta aislante y se transportaron en una nevera.

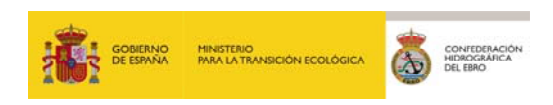

#### **Figura 5:** Muestra de macrófitos

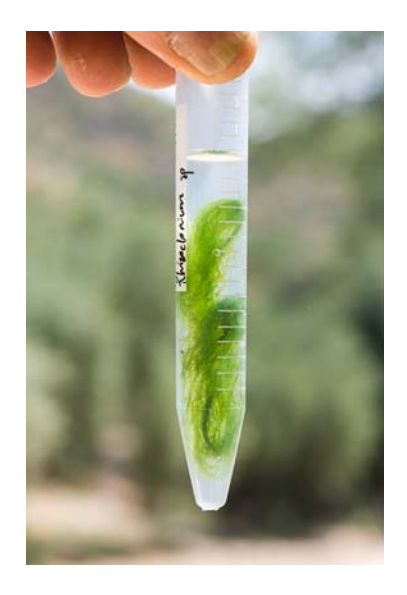

La cuantificación de los hidrófitos se realizó mediante evaluación visual. Para cada taxón identificado se anotó la estimación del porcentaje de cobertura en el tramo de estudio.

#### *2.3.2. Indicadores Físico-Químicos*

Además de la toma de muestras para elementos de calidad biológicos se midieron parámetros fisicoquímicos in-situ y se tomaron muestras de agua para la realización de los siguientes ensayos de laboratorio:

- Demanda química de Oxígeno (DQO)
- Nitrógeno total (N\_T)
- Amoniaco (NH4)
- Nitratos (NO3)
- Fósforo total (P\_TOT)
- Fosfatos (PO4)

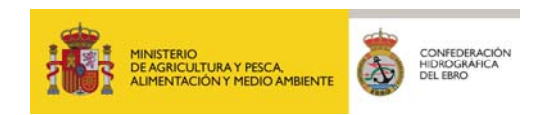

Las medidas de parámetros físico-químicos in situ, se realizaron mediante termometría y electrometría mediante sonda multiparamétrica y equipos portátiles estándar, situando los sensores en zona de corriente en el tramo estudiado.

La toma de muestras se llevó a cabo mediante procedimientos acreditados por ENAC, basados en las normas de referencia para la toma de muestras que se indican a continuación:

- UNE-EN ISO 5667-1:2007. Calidad del agua. Muestreo. Parte 1: Guía para el diseño de los programas de muestreo y técnicas de muestreo. (ISO 5667-1:2006)
- UNE-EN ISO 5667-3-13. Calidad del agua. Muestreo. Parte 3. Guía para la conservación y manipulación de las muestras de agua

#### **2.4. TRABAJO DE LABORATORIO Y GABINETE**

#### *2.4.1.1. Macroinvertebrados*

La determinación de muestras de invertebrados bentónicos en ríos se llevó a cabo según lo establecido por el "Protocolo de muestreo y laboratorio de fauna bentónica de invertebrados en ríos vadeables. ML-Rv-I-2013".

La identificación de los taxones se realizó mediante la observación de características morfológicas, utilizando una lupa binocular y siguiendo guías apropiadas de identificación al nivel requerido.

Para ello, se procedió al filtrado de la muestra resultante a través de tres tamices, uno de 5 mm de luz, uno de 1 mm y uno de 0,5 mm, de manera que se obtuvieron tres fracciones denominadas gruesa, media y fina, una en cada tamiz. De la fracción gruesa se clasificaron y contaron todos los ejemplares, incluyéndose también los taxones que se habían separado previamente en el muestreo de campo.

La fracción media se vertió en una bandeja cuadriculada, de la cual se extrajo el contenido de una de las cuadrículas elegida al azar (lo que se denomina alícuota). Se clasificaron y contaron todos los ejemplares de dicha alícuota. Si el número de ejemplares hallados fue de al menos 100,

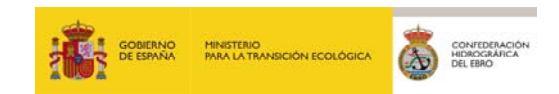

se procedió a estimar con ello la abundancia en la fracción total, mientras que si fue inferior a 100 se analizó otra alícuota escogida al azar hasta llegar al menos a dicho número para estimar la abundancia. Posteriormente se determinó el resto de la fracción, de cara a separar todos los taxones diferentes que no hubieran sido hallados en la alícuota analizada. Con la fracción fina se procedió de igual manera que con la fracción media.

Los individuos hallados se clasificaron hasta nivel de familia, ya que este es el nivel taxonómico requerido para calcular el índice IBMWP. Para la clasificación se utilizaron diferentes claves taxonómicas generales, como la elaborada por la Dirección General del Agua (ID-TAX) y Tachet et al. (1984, 2000), usando en algunos casos bibliografía específica para ciertos grupos taxonómicos. Tras el análisis de las muestras y la determinación de los taxones presentes se calcularon las abundancias y los índices bióticos IBMWP, IASPT, ETP, IMMI-T y el número de taxones presentes en la muestra.

El índice IBMWP es una adaptación a la fauna peninsular del índice BMWP desarrollado en el Reino Unido, y está basado en la presencia/ausencia de algunos grupos taxonómicos en la población de macroinvertebrados del tramo de río objeto de estudio. Cada uno de estos grupos tiene asignado un valor entero entre 1 y 10, como se aprecia en la siguiente tabla, según sus requerimientos en cuanto a la calidad de las aguas en las que viven sean menores o mayores. La suma de los valores de todos los grupos presentes en la muestra indicaría la calidad de las aguas en el punto. Para el cálculo de estos índices en este estudio se tuvieron en cuenta los taxones y valores para cada taxón señalados por Alba-Tercedor et al. (2002) y Jáimez-Cuellar et al. (2002).

Respecto a los rangos del índice para clase de calidad se aplicaron los rangos de Estado Ecológico señalados en el Anexo II del RD 817/2015.

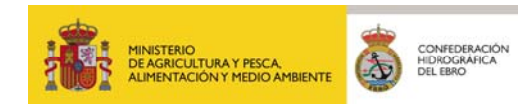

#### **Tabla 6:** Puntuaciones de las Taxones para el cálculo del IBMWP

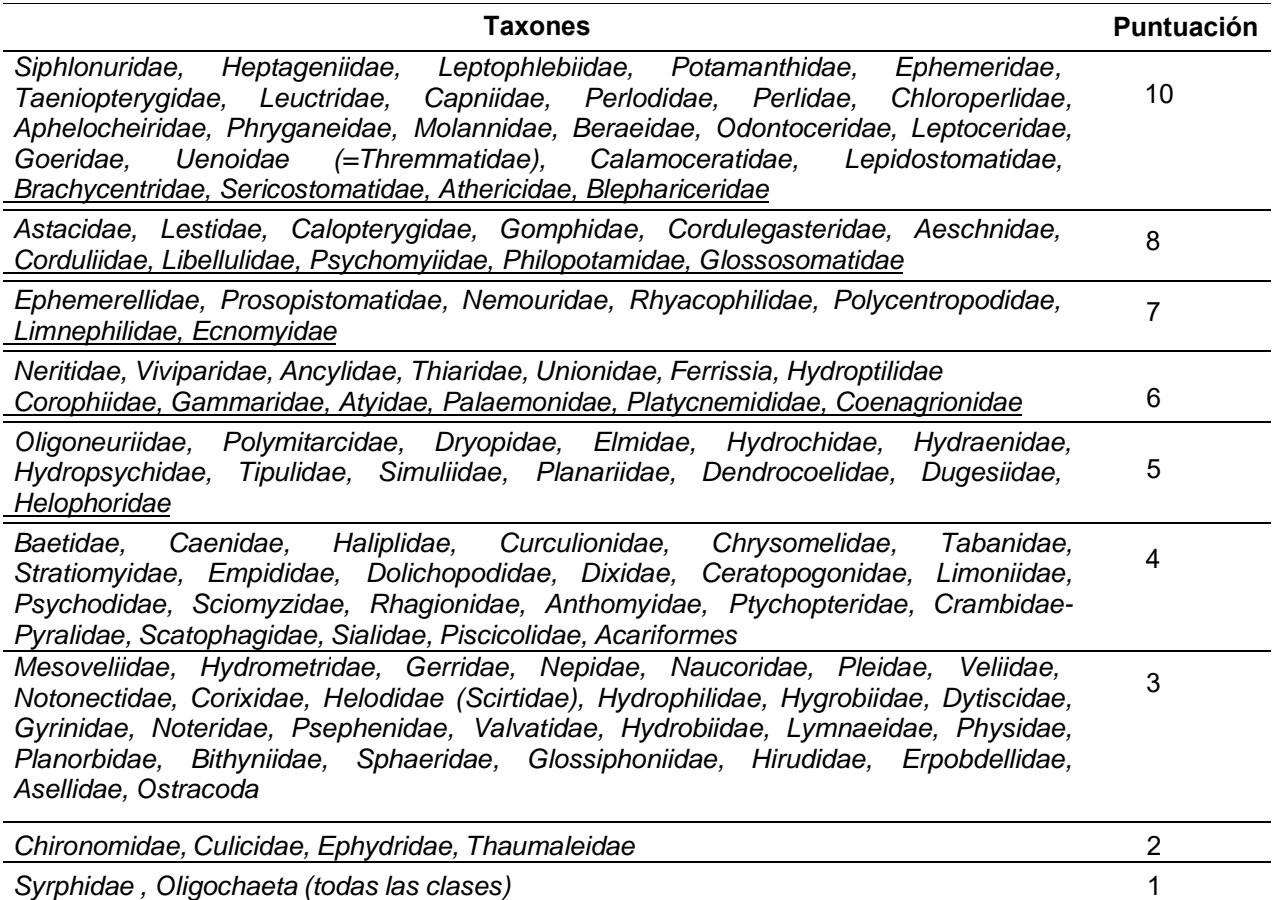

El índice IASPT corresponde al valor del índice IBMWP dividido por el número de taxones. Cuanto mayor sea el valor de este índice, mayor es el porcentaje de taxones sensibles a la contaminación de tipo orgánico. El índice IASPT es en realidad un ponderador del índice biótico. Si el valor del IASPT es alto, implica que la puntuación del IBMWP es alta y que el número de taxones es elevado, lo cual implica que dichos taxones son indicadores de buena calidad

Además de los índices IBMWP e IASPT, se calcularon el número de taxones aparecidos en la muestra (TAX MAI) y el número de taxones que computan para el IBMWP (TAX IBMWP).

Por último, se calculó el índice multimétrico iMMi-T, que es el resultado de la combinación de 4 diferentes métricas:

- $\bullet$  N° de taxones de la muestra (S)
- Nº de familias de Efemerópteros, Plecópteros y Tricópteros (EPT)

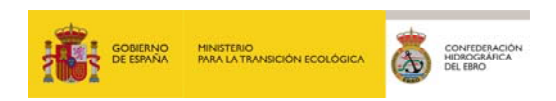

- IASPT (valor de IBMWP dividido por el número de taxones, es decir, un valor de tolerancia media de la comunidad)
- Log Sel EPTCD +1, que es el logaritmo de la suma de las abundancias en Individuos/m2 de una serie de familias seleccionadas de Efemerópteros, Plecópteros, Tricópteros, Coleópteros y Dípteros.

Los EQRs de se combinan para el cálculo final del IMMi-T según la siguiente fórmula:

IMMi-T = (0,2\*Num. Fam.) + (0,2\*EPT) + (0,4\*IASPT) + (0,2\*Log (Sel EPTCD+1))

## *2.4.1.2. Diatomeas*

La determinación de muestras de diatomeas se realizó según lo estipulado en el protocolo del MAPAMA: "Protocolo de muestreo y laboratorio de flora acuática (organismos fitobentónicos) en ríos. ML-R-D-2013".

El estudio de las muestras de diatomeas al microscopio requiere de un pre-tratamiento de las mismas para eliminar la materia orgánica y dejar las valvas limpias para la adecuada identificación y recuento al microscopio. El pre-tratamiento incluye la concentración de la muestra, la digestión de la materia orgánica y el montaje de preparaciones permanentes.

Concentración de las muestras: La separación de las diatomeas del agua de la muestra se realizaró por sedimentación, tras dejar reposar las muestras 24 horas, como mínimo. Con esto se consigue que el material en suspensión sedimente y se acumule en el fondo del frasco, tras lo cual se puede retirar el sobrenadante con una pipeta.

Digestión-limpieza de diatomeas: Antes de comenzar la digestión de la muestra se examinó al microscopio y se anotó cualquier característica inusual que se observada (p. ej. gran cantidad de frústulos vacíos). Los pasos seguidos en la digestión fueron:

- Transferencia de 5 ml de suspensión a un tubo de ebullición.
- Digestión con peróxido de hidrógeno.
- Lavado de las muestras.
- Conservación de la suspensión de diatomeas limpias.

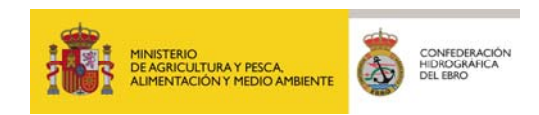

Montaje de preparaciones permanentes: Antes del montaje con la resina se examinó la suspensión limpia al microscopio para ver la densidad de algas y comprobar que la digestión había sido efectiva. Para ello se dejó evaporar una gota sobre una porta.

- Evaporado de la submuestra.
- Adición de la resina de montaje.
- Etiquetado.

Previo a la identificación se adoptaron una serie de criterios que se mantuvieron a lo largo de todo el recuento.

- Unidad de recuento. Existen diferentes unidades de recuento: valvas, frústulos o ambos sin distinción. La unidad recomendada es la valva.
- Tamaño de la muestra. Para la aplicación de los índices de diatomeas se requieren recuentos de entre 400 y 500 valvas.
- Cuantificación de valvas rotas y diatomeas no identificadas. Adoptaremos el criterio de incluir en los recuentos los individuos rotos sólo si tienen aproximadamente ¾ partes de la valva o bien si tiene como mínimo un externo y el área central.

Para comenzar el recuento se colocó la muestra sobre la platina del microscopio y se procedió a identificar todas las valvas presentes en un campo examinando la preparación a 1000x.

Una vez finalizado el proceso en el primer campo se desplazó la muestra y en un nuevo campo se empezó la identificación de las especies presentes.

Alcanzadas las 400 valvas en el recuento se cambió a un objetivo de aumento medio (p.ej. 40x) y se realizó un rastreo para detectar taxones de mayor tamaño que pudieran escapar del análisis con grandes aumentos.

## **Cálculo de indicadores de fitobentos**

Existe una amplia variedad de índices de diatomeas (Ector & Rimet, 2005), diseñados por diferentes autores (IPS, CEMAGREF 1986; IBD, Prygiel y Coste, 1998; CEE, H. Lange-Bertalot,

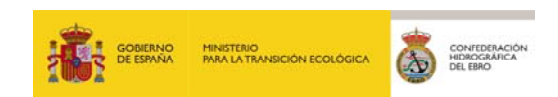

1979; LMI, Leclercq y Maquet, 1987; SLA, Sládecek, 1973; EPI-D, Dell'Uomo, 2004; ROTT, Rott *et al*., 1997, 1999, 2003). Estos índices se basan en combinaciones entre la abundancia relativa y el grado de sensibilidad (tolerancia) de un grupo de taxones seleccionados (en general especies). Prygel *et al*. (1999), Whitton y Rott (1996) y Whitton *et al*. (1991) han descrito y evaluado muchos de los índices utilizados actualmente. Gran parte de estos índices se han desarrollado para usarlos en un área geográfica concreta, aunque comprobaciones posteriores han demostrado que algunos tienen una validez más amplia.

De entre los mencionados anteriormente se calcularon los siguientes índices:

- Índice IPS (Índice de Polusensibilidad Específica) (CEMAGREF, 1982): se calcula sobre la base de las medias ponderadas de los valores de sensibilidad a la contaminación, valor indicador de contaminación y abundancia relativa de la especie.
- Índice IBD (Índice Biológico de Diatomeas) (AFNOR, 2000): basado en un número reducido de taxones (250) para los que se conoce su grado de tolerancia (7 grupos de calidad). Su sensibilidad es menor que el anterior en los ríos cuya composición de diatomeas no incluya parte de las especies del índice.
- Índice CEE (Descy y Coste, 1990): combina, en una tabla de doble entrada, grupos de especies con diferente tolerancia a la contaminación, en relación con su distribución a lo largo de los ríos.

#### *2.4.1.3. Macrófitos*

La identificación de muestras de macrófitos se ha realizado según lo estipulado en el protocolo del MAPAMA: "Protocolo de muestreo y laboratorio de macrófitos en ríos. ML-R-M-2015"

En el laboratorio se procedió a verter la muestra en una batea blanca, para a continuación realizar una separación y aclarado con agua destilada de dicha muestra en pequeñas submuestras mediante placas de Petri de vidrio de 12 cm de diámetro. Sobre estas submuestras se realizó un análisis macroscópico a la lupa binocular (estereomicroscopio) y, para aquellos casos en los que fue necesario, un análisis microscópico mediante la observación de preparaciones microscópicas con portas y cubres. De esta manera se confirmaron y determinaron correctamente los ejemplares recogidos en cada estación.

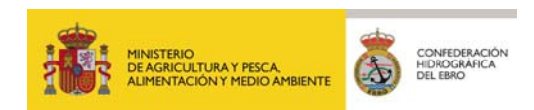

Con los resultados obtenidos se aplicó el índice IBMR. La puntuación del IBMR se obtiene a partir de la fórmula de Zelinka y Marvan (1961), en la que se usan la abundancia de los taxones (Ki, de 1 a 5), los valores de sensibilidad respecto a la eutrofia (Csi, de 1 a 20) y la indicación de la estenoicidad (Ei, de 1 a 3) asignados a cada uno de los 51 taxones considerados por este índice:

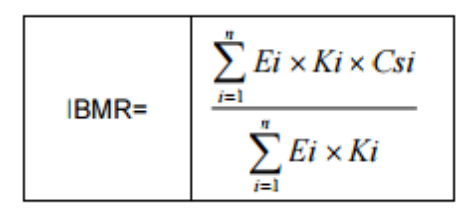

Dónde:

- Ei: Valor de indicación de la estenoicidad (1-3)
- Ki: estima de abundancia de cada taxón utilizando una escala del 1 al 5
- Csi: valores de sensibilidad respecto a la eutrofia (1-20)

Los valores Ei y Csi de cada taxón pueden consultarse en el anexo I del protocolo IBMR-2015 y en TAXAGUA. En relación al trabajo de Haury et. al (2006), la aplicación del IBMR en España requiere la eliminación e inclusión de varias especies en la composición de taxones a utilizar, así como pequeñas variaciones en los valores de indicación y sensibilidad de algunas especies para mejorar la evaluación del estado de las masas de agua mediante la utilización de este índice.

Las clases de cobertura (Ki) tomadas en campo se transformaron a escalas de abundancia, según la siguiente tabla:

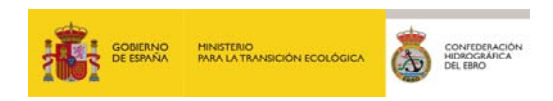

|                  | Clases de cobertura Escala de abundancia IBMR en España |
|------------------|---------------------------------------------------------|
| < 0,1-Presencia  |                                                         |
| $0,1 - 1%$ -Raro | 2                                                       |
| $1 - 5%$         | 3                                                       |
| $5 - 10%$        | 3                                                       |
| $10 - 20%$       | 4                                                       |
| $20 - 30%$       | 4                                                       |
| $30 - 40%$       | 4                                                       |
| $40 - 50%$       | 4                                                       |
| $50 - 60%$       | 5                                                       |
| $60 - 70%$       | 5                                                       |
| 70 - <80%        | 5                                                       |
| $80 - 90\%$      | 5                                                       |
| 90 - 100%        | 5                                                       |

**Tabla 7:** Clases de cobertura para el índice IBMR

#### *2.4.1.4. Indicadores fisicoquímicos*

Los ensayos químicos y físico-químicos de las muestras de agua han sido realizados por el laboratorio DBO5 S.L., acreditado por ENAC según la norma UNE-EN ISO/IEC 17025 como laboratorio de ensayo conforme a la acreditación nº 575/LE517.

En la tabla siguiente figuran para cada parámetro la metodología, el procedimiento utilizado, el límite de cuantificación, el límite de detección, el rango de trabajo acreditado, la precisión, la exactitud y la incertidumbre de cada ensayo.

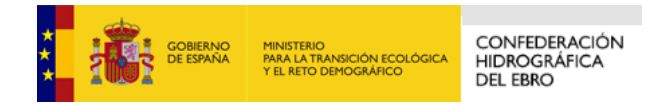

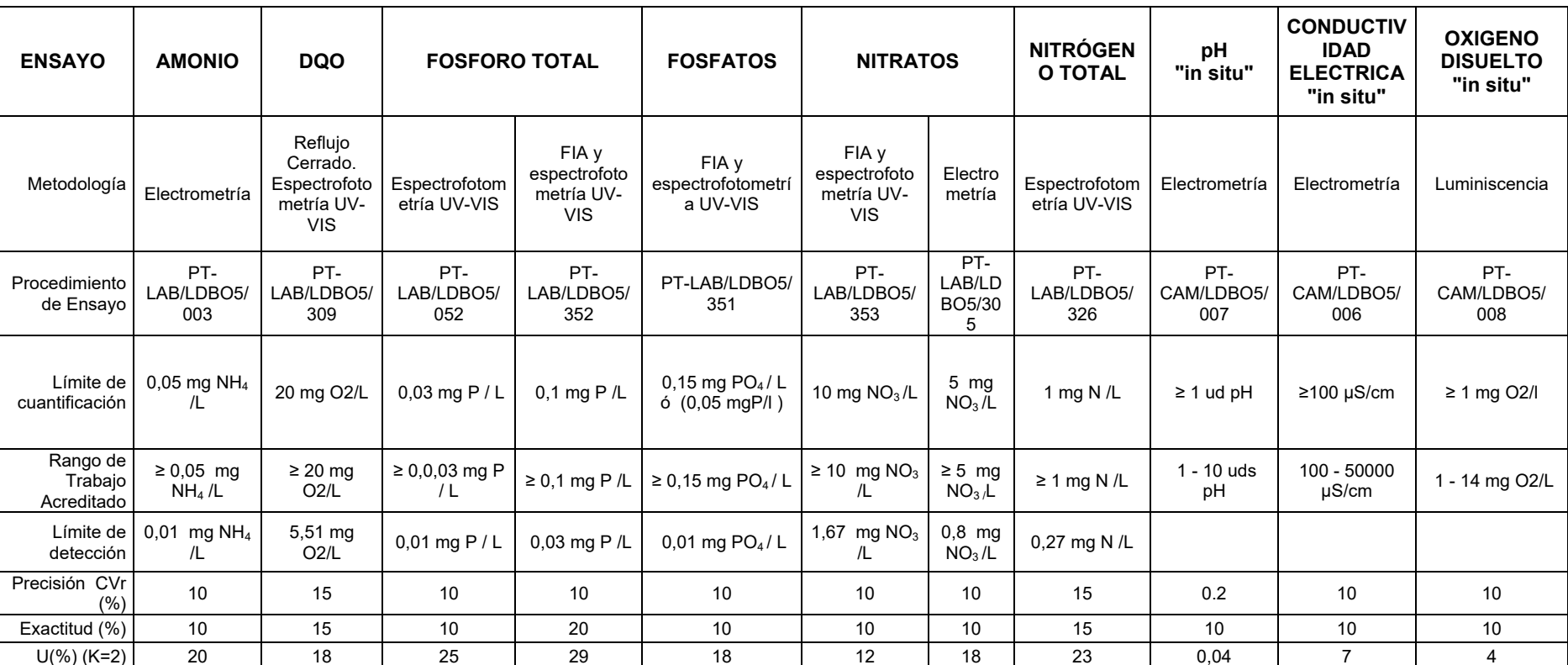

#### **Tabla 8:** Ensayos FQ de laboratorio

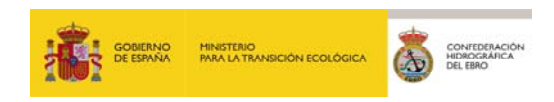

## **3. RESULTADOS**

#### **3.1. CONSIDERACIONES PREVIAS**

En los siguientes apartados se describen los principales resultados obtenidos durante la campaña de muestreo de 2020.

Los resultados se estructuran de la siguiente forma:

- En un primer apartado, se incluyen los principales resultados relativos a los indicadores biológicos basados en: macroinvertebrados, macrófitos y diatomeas.
- En el segundo apartado se exponen los resultados físico-químicos in situ y los ensayos de laboratorio.

Los resultados obtenidos para indicadores fisicoquímicos y biológicos figuran en el Anexo I.

#### **3.2. ANÁLISIS DE RESULTADOS BIOLÓGICOS (MACROINVERTEBRADOS, MACRÓFITOS Y DIATOMEAS)**

En el presente capítulo se analizan los resultados obtenidos en las determinaciones de las muestras de macroinvertebrados, vegetación acuática macrofítica y fitobentos (diatomeas), y sus respectivos índices bióticos (IBMWP, IASPT, IMMI-T, NTAX, NTAXMAI, IBMR, NTAXMAF, IPS, IBD y CEE).

#### *3.2.1. Macroinvertebrados bentónicos*

Se tomaron muestras de macroinvertebrados en 28 puntos de muestreo. Con ellas se han calculado los índices IBMWP (Iberian Biological Monitoring Working Party), NTAX IBMWP (nº de Taxones IBMWP), NTAX MAI (Nº de Taxones Totales de Macroinvertebrados), IASPT (Iberian Average Score Per Taxon) y el multimétrico IMMI-T. Los resultados figuran a continuación:

| <b>Punto</b><br><b>Muestreo</b> | Toponimia                                      | <b>IBMWP</b> | <b>NTAX</b><br><b>IBMWP</b> | <b>NTAX</b><br><b>MAI</b> | <b>IASPT</b> | <b>iMMi-T</b> |
|---------------------------------|------------------------------------------------|--------------|-----------------------------|---------------------------|--------------|---------------|
|                                 | 0587-BIO   Matarraña / Mazaleón (BIO)          | 195          | 40                          | 40                        | 4.88         | 1,02          |
|                                 | 1024-BIO   Zadorra / Salvatierra - Zuazo (BIO) | 99           | 26                          | 26                        | 3.81         | 0,47          |
|                                 | 1371-BIO Guadalopillo / Berge EA 100 (BIO)     | 147          | 30                          | 30                        | 4.90         | 0,91          |
|                                 | 1403-BIO   Aranda / Aranda del Moncayo (BIO)   | 94           | 20                          | 20                        | 4,70         | 0,72          |
|                                 | 1405-BIO   Aranda / Arándiga (BIO)             | 117          | 26                          | 26                        | 4,50         | 0,88          |
|                                 | 1431-BIO   Ancho / Peñarroyas (BIO)            | 191          | 36                          | 36                        | 5,31         | 1.04          |

**Tabla 9:** Resultados de indicadores basados en macroinvertebrados

*25 EXPLOTACIÓN DE LA RED DE CONTROL ECOLÓGICO DE RÍOS EN LA CUENCA DEL EBRO EN APLICACIÓN DE LA DIRECTIVA MARCO DEL AGUA. 2020* 

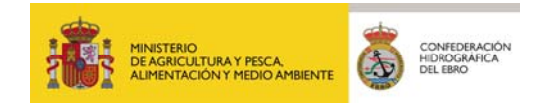

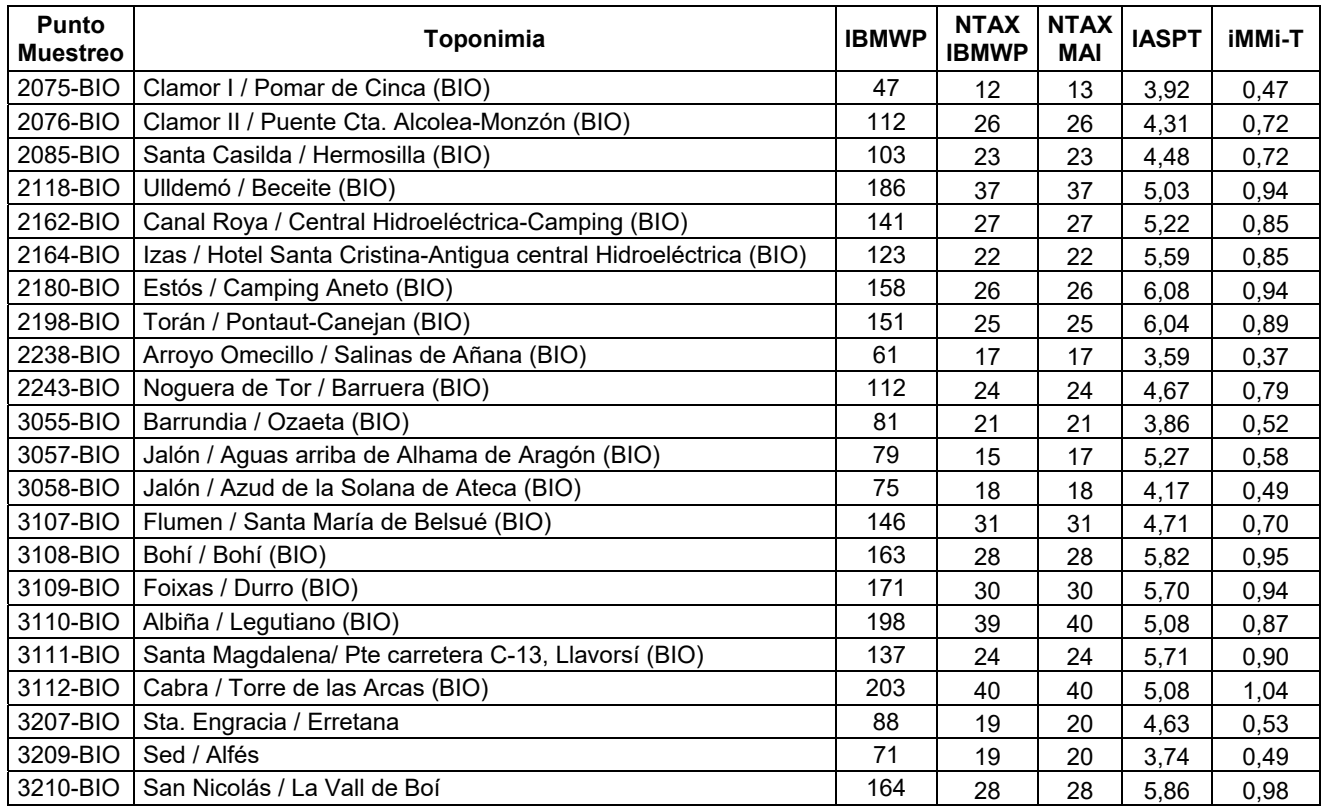

#### *3.2.2. Diatomeas*

Se tomaron muestras de diatomeas en 28 puntos de muestreo. Con ellas se han calculado los índices IPS (Índice de Poluosensibilidad Específica), IBD (Índice Biológico de Diatomeas) y CEE (Descy y Coste, 1990). Los resultados figuran a continuación:

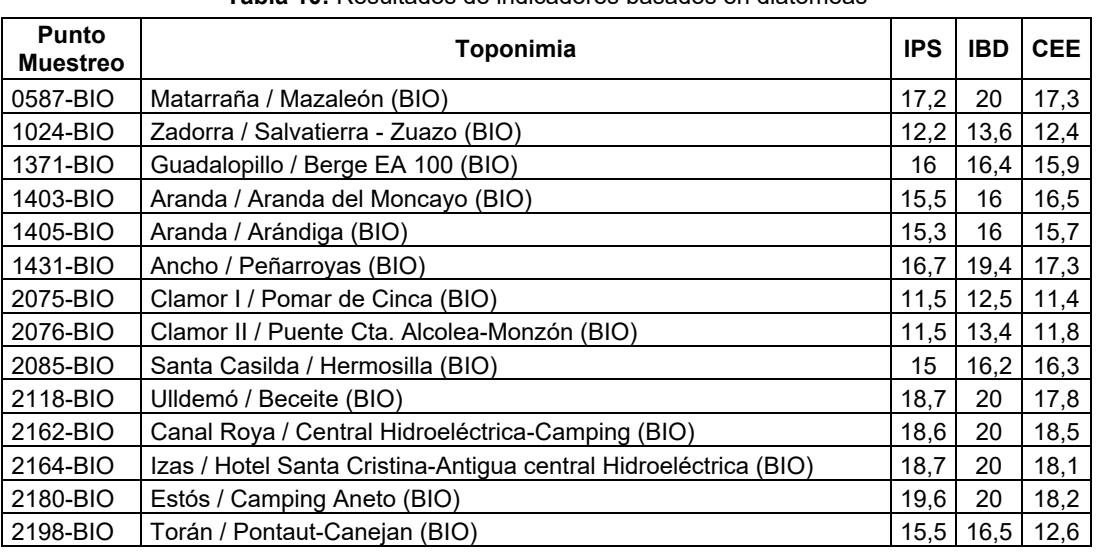

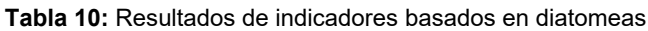

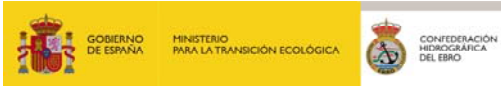

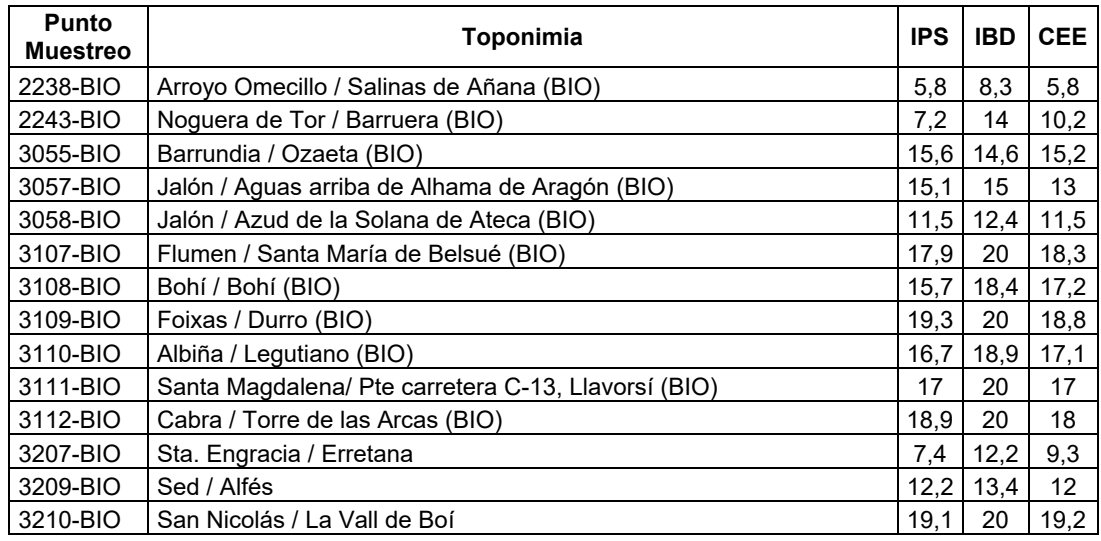

#### *3.2.3. Macrófitos*

Se tomaron muestras de diatomeas en 26 puntos de muestreo. Con ellas se ha calculado el índice IBMR. Los resultados figuran a continuación:

| <b>Punto</b><br><b>Muestreo</b> | Toponimia                                           | <b>IBMR</b> |
|---------------------------------|-----------------------------------------------------|-------------|
| 0587-BIO                        | Matarraña / Mazaleón (BIO)                          | 13,3        |
| 1024-BIO                        | Zadorra / Salvatierra - Zuazo (BIO)                 | 8,9         |
| 1371-BIO                        | Guadalopillo / Berge EA 100 (BIO)                   | 14,0        |
| 1403-BIO                        | Aranda / Aranda del Moncayo (BIO)                   | 10,3        |
| 1405-BIO                        | Aranda / Arándiga (BIO)                             | 9,5         |
| 1431-BIO                        | Ancho / Peñarroyas (BIO)                            | 14,2        |
| 2075-BIO                        | Clamor I / Pomar de Cinca (BIO)                     | 7,8         |
| 2076-BIO                        | Clamor II / Puente Cta. Alcolea-Monzón (BIO)        | 11,7        |
| 2085-BIO                        | Santa Casilda / Hermosilla (BIO)                    | 14,9        |
| 2118-BIO                        | Ulldemó / Beceite (BIO)                             | 13,5        |
| 2162-BIO                        | Canal Roya / Central Hidroeléctrica-Camping (BIO)   | 12,9        |
| 2180-BIO                        | Aslos / Camping Aneto (BIO)                         | 13,7        |
| 2198-BIO                        | Torán / Pontaut-Canejan (BIO)                       | 12,1        |
| 2238-BIO                        | Arroyo Omecillo / Salinas de Añana (BIO)            | 5,6         |
| 2243-BIO                        | Noguera de Tor / Barruera (BIO)                     | 12,3        |
| 3055-BIO                        | Barrundia / Ozaeta (BIO)                            | 10,7        |
| 3057-BIO                        | Jalón / Aguas arriba de Alhama de Aragón (BIO)      | 12,2        |
| 3107-BIO                        | Flumen / Santa María de Belsué (BIO)                | 15,7        |
| 3108-BIO                        | Bohí / Bohí (BIO)                                   | 12,4        |
| 3109-BIO                        | Foixas / Durro (BIO)                                | 13,2        |
| 3110-BIO                        | Albiña / Legutiano (BIO)                            | 12,9        |
| 3111-BIO                        | Santa Magdalena/ Pte carretera C-13, Llavorsí (BIO) | 11,1        |
| 3112-BIO                        | Cabra / Torre de las Arcas (BIO)                    | 10,5        |

**Tabla 11:** Resultados de indicadores basados en macrófitos

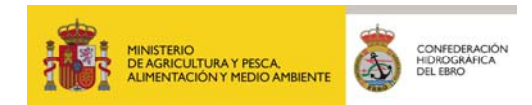

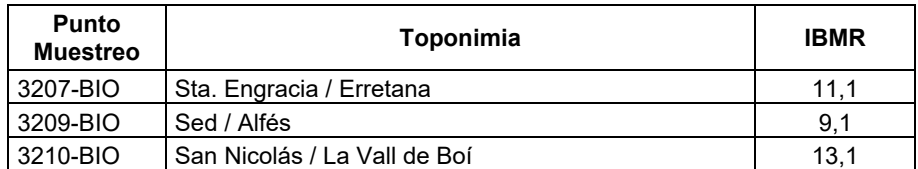

#### **3.3. RESULTADOS FÍSICO-QUÍMICOS**

# *3.3.1. Resultados de parámetros in-situ*

Se se midieron in-situ parámetros fisicoquímicos en los 28 puntos de muestreo. Los resultados figuran a continuación:

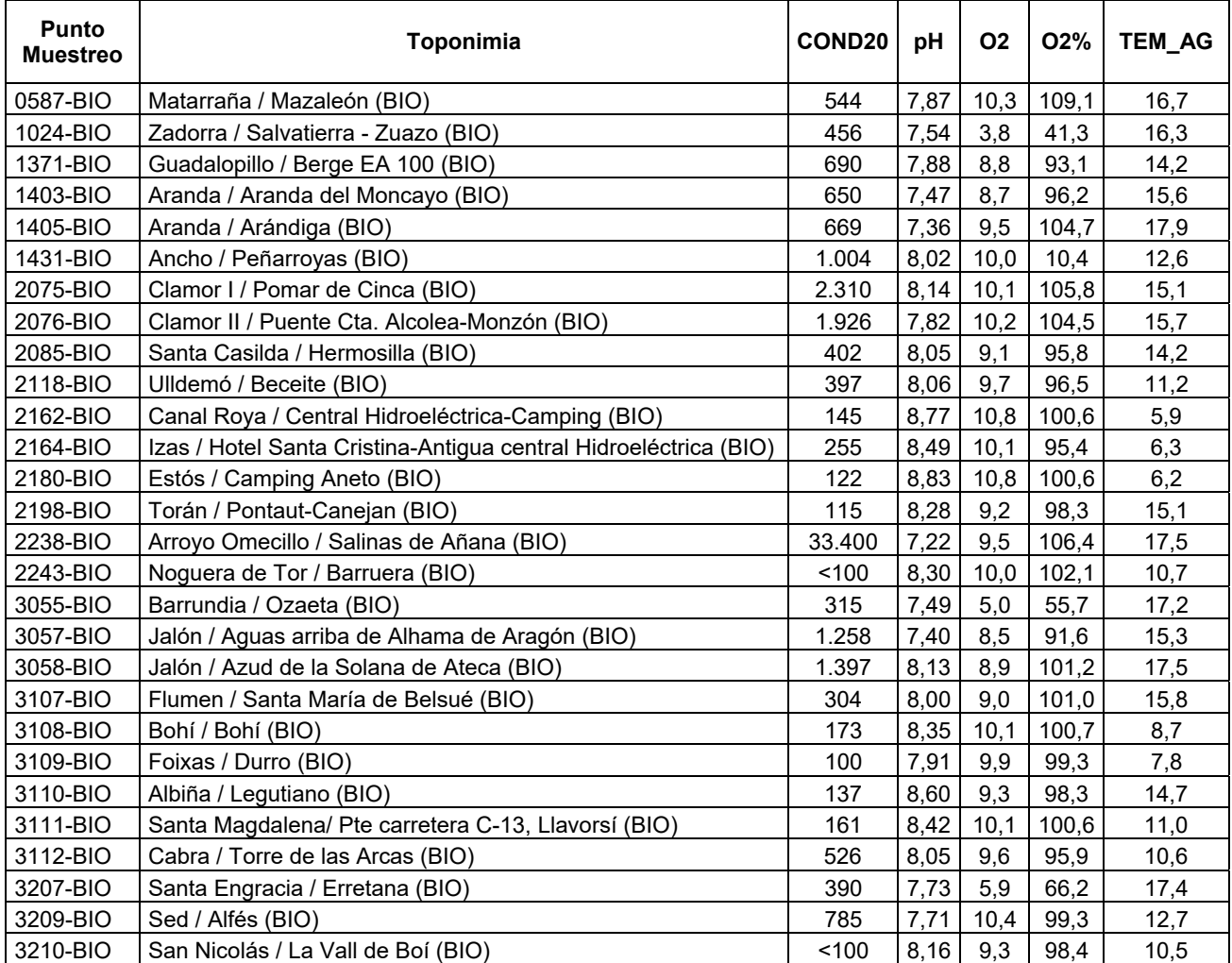

#### **Tabla 12:** Resultados de parámetros in-situ

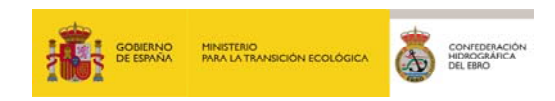

# *3.3.2. Resultados de ensayos de laboratorio*

Se tomaron muestras de agua para determinaciones en 28 puntos de muestreo. Los resultados figuran a continuación:

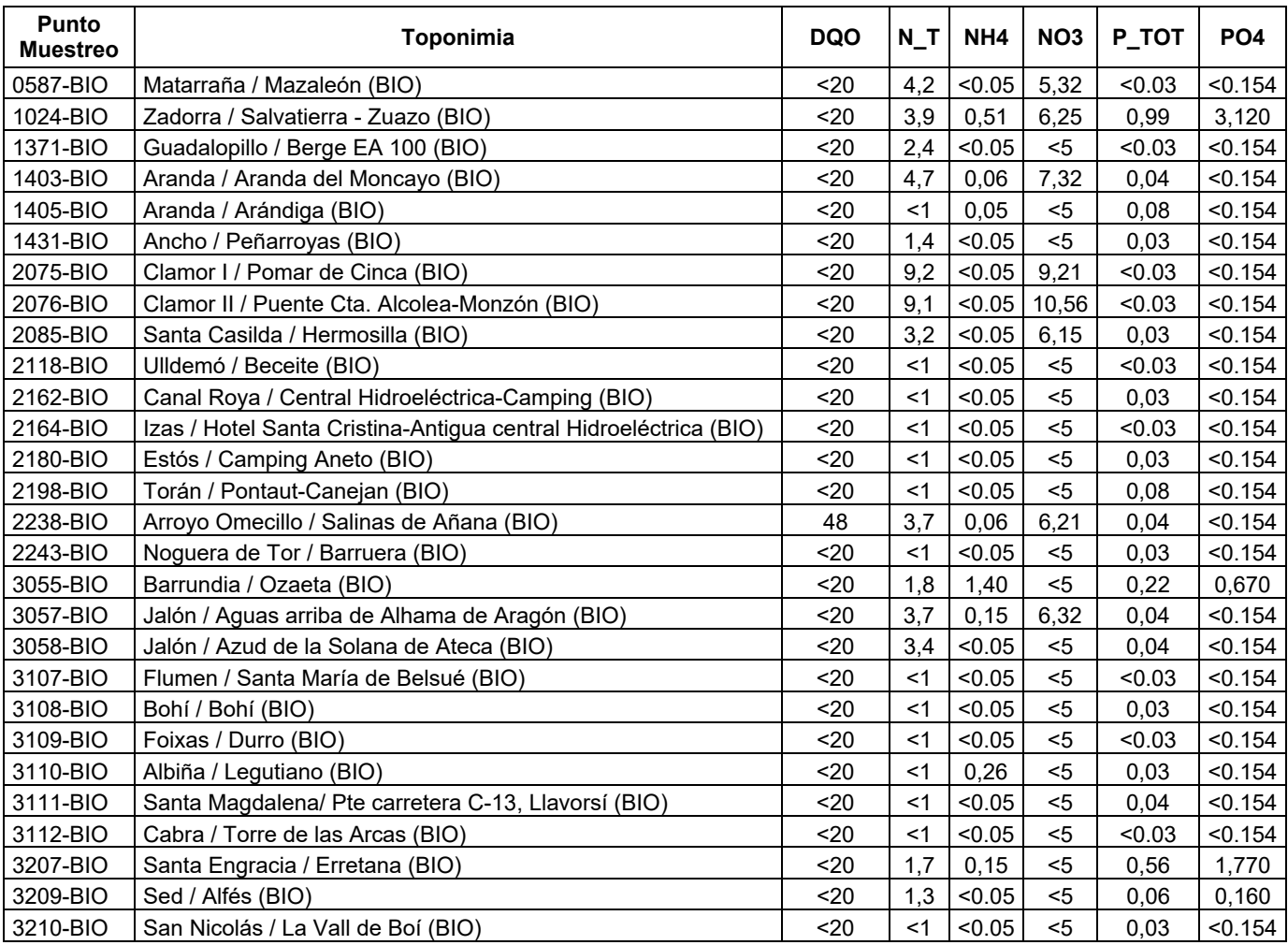

**Tabla 13:** Resultados de parámetros FQ de laboratorio

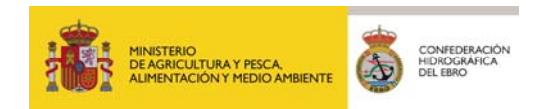

# **4. EVALUACIÓN DEL ESTADO ECOLÓGICO**

#### **4.1. INTRODUCCIÓN**

El estado ecológico es una expresión de la calidad de la estructura y el funcionamiento de los ecosistemas acuáticos asociados a las aguas superficiales, y se evalúa comparando los valores de los indicadores biológicos, hidromorfológicos y físico-químicos registrados en las masas de agua con los valores que obtendrían dichos indicadores en condiciones inalteradas; es decir, en condiciones de referencia.

Para la clasificación del estado ecológico de los indicadores biológicos e hidromorfológicos se han seguido las indicaciones recogidas en Real Decreto 817/2015, de 11 de septiembre, por el que se establecen los criterios de seguimiento y evaluación del estado de las aguas superficiales y las normas de calidad ambiental, en el punto A.2 del ANEXO II CONDICIONES DE REFERENCIA, MÁXIMO POTENCIAL ECOLÓGICO Y LÍMITES DE CLASES DE ESTADO.

Según lo establecido en el citado anexo, el estado ecológico en ríos se ha medido mediante los EQR (Ecological Quality Ratios). Los EQR representan la relación entre los valores observados de un determinado parámetro y el valor de esos parámetros en condiciones de referencia o inalteradas dentro de un determinado tipo de masa de agua. Los valores numéricos del EQR, por lo tanto, variarán entre 0 y 1, siendo los valores más próximos a 1 los referidos a masas de agua en muy buen estado y los valores cercanos a 0 los correspondientes a masas de agua en estado malo.

Para llevar a cabo dicha evaluación se visitaron 29 puntos de muestreo, correspondientes a la red de control de Investigación, de los que se obtuvieron datos en 28, que permitieron obtener resultados de estado ecológico.

#### **4.2. ESTADO ECOLÓGICO SEGÚN INDICADORES BIOLÓGICOS**

Mediante los resultados de los indicadores biológicos, de cada punto de muestreo, se ha procedido a clasificar los niveles parciales de estado ecológico en función de cada una de las métricas aplicadas para estos elementos de calidad.

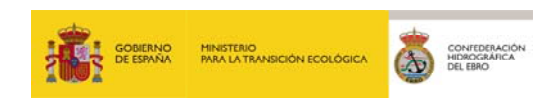

En la clasificación del estado biológico se han utilizado métricas basadas en macroinvertebrados, diatomeas y macrófitos siguiendo las indicaciones del RD 817/2015.

En la clasificación del estado hidromorfológico de las masas de agua, se han considerado los resultados del índice QBR, siguiendo las indicaciones del RD 817/2015.

# *4.2.1. Método de cálculo y resumen de resultados del Estado Ecológico según Indicadores Biológicos*

Por un lado y siguiendo la metodología más restrictiva, se ha escogido como indicador, de entre todos los indicadores biológicos, aquel cuyo resultado fuera la estima menos favorable en cada ocasión, tal y como en principio establecen las directrices de la DMA, según el principio "uno fuera, todo fuera".

A nivel de aplicación práctica, el procedimiento es el siguiente:

1. Clasificación de cada punto de muestreo en 5 categorías para los índices IPS, IBMR (excepto en R-T17bis) e IBMWP, utilizando los límites del Anexo II del RD 817/2015, límites indicados en la tabla que figura a continuación.

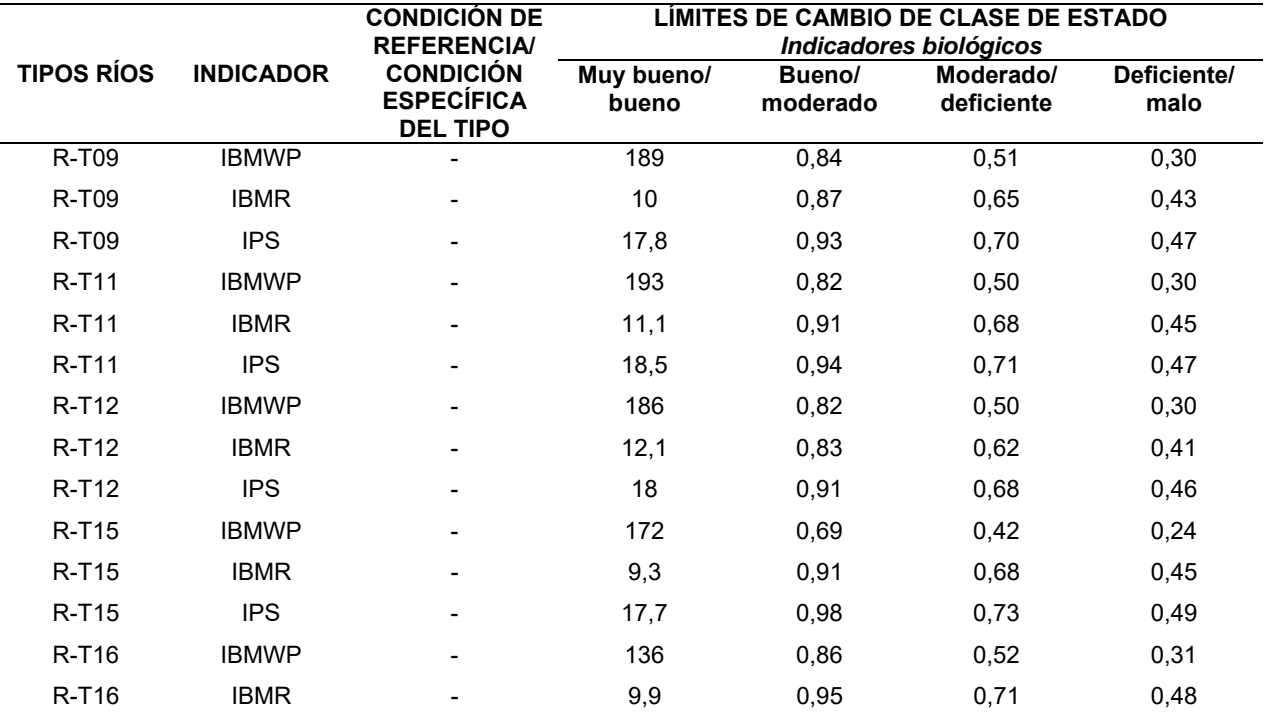

**Tabla 14:** Condiciones de referencia IBMWP, IPS e IBMR

*31 EXPLOTACIÓN DE LA RED DE CONTROL ECOLÓGICO DE RÍOS EN LA CUENCA DEL EBRO EN APLICACIÓN DE LA DIRECTIVA MARCO DEL AGUA. 2020* 

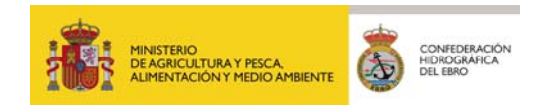

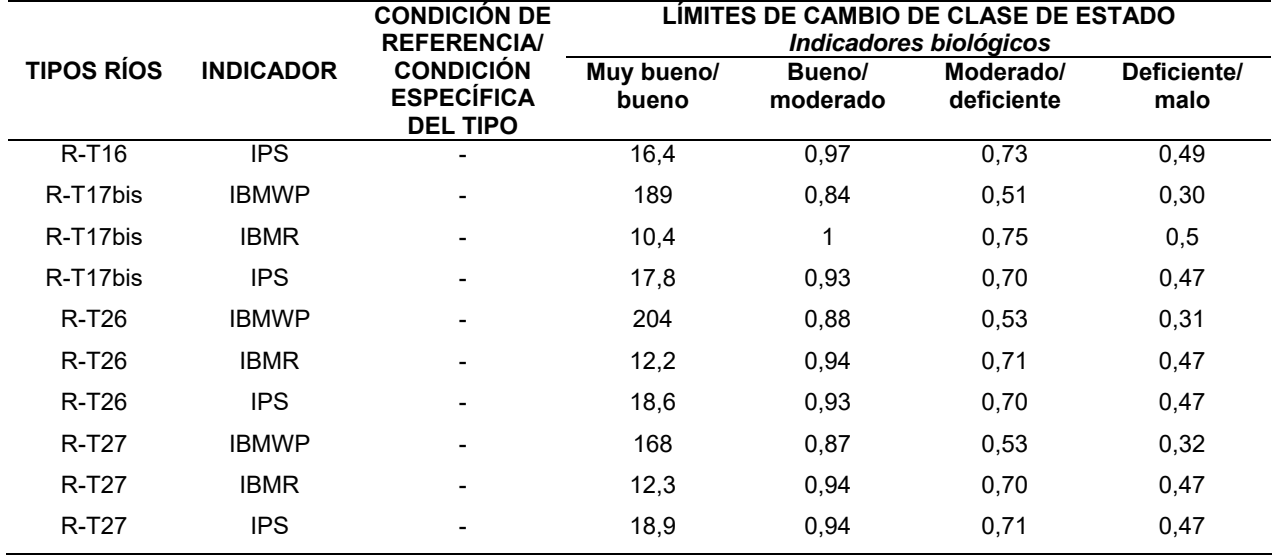

- 2. Asignación a cada punto de muestreo de la peor categoría entre las diagnosticadas según los índices individuales.
- 3. Asignación a cada masa de agua con resultados de la peor categoría obtenida entre los puntos de muestreo que representan su calidad.
- 4. Las 5 categorías empleadas para la clasificación han sido:
	- **a. Muy bueno (MB)**
	- **b. Bueno (B)**
	- **c. Moderado (Mo)**
	- **d. Deficiente (De)**
	- **e. Malo (Ma)**

Se debe reflejar que en en la clasificación del estado biológico se han considerado dos escenarios distintos:

- 1. EE-Bio MASA: se han usado los índices IBMWP, IPS, IBMR (excepto en la tipología R-T17bis), y EFI+.
- 2. EE-Bio MASA (Sin EFI+): se han usado los índices IBMWP, IPS y IBMR (excepto en la tipología R-T17bis).

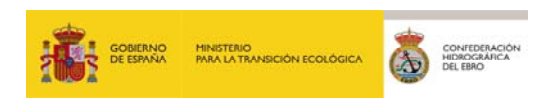

En la siguiente tabla e ilustraciones posteriores se resume para cada elemento de calidad el resultado de cada índice, la ratio de calidad (EQR) y el estado ecológico asociado.

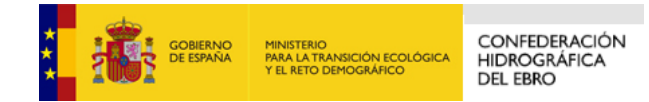

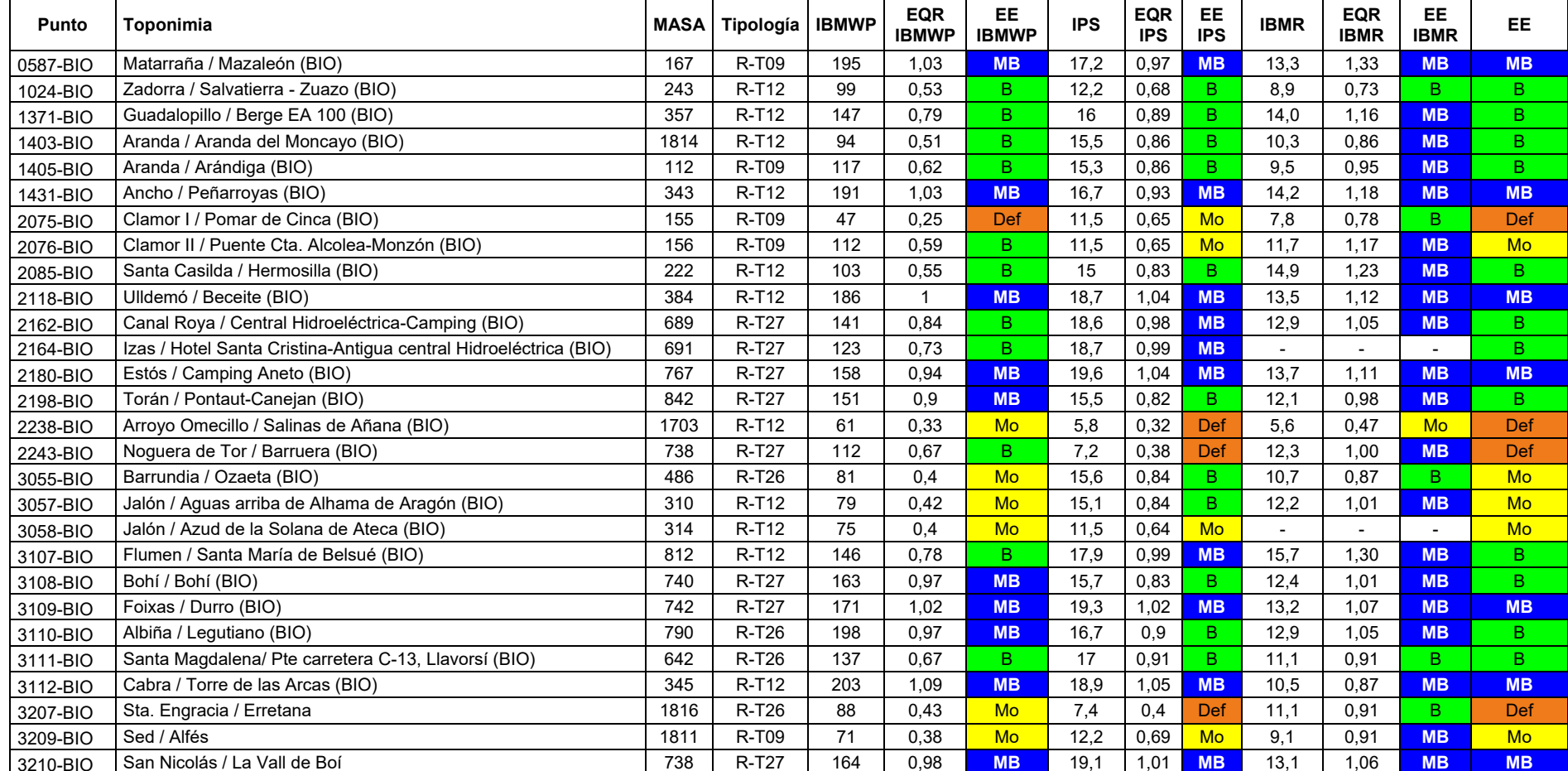

## **Tabla 15:** Estado ecológico según indicadores biológicos

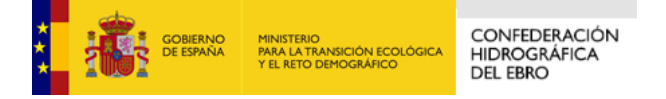

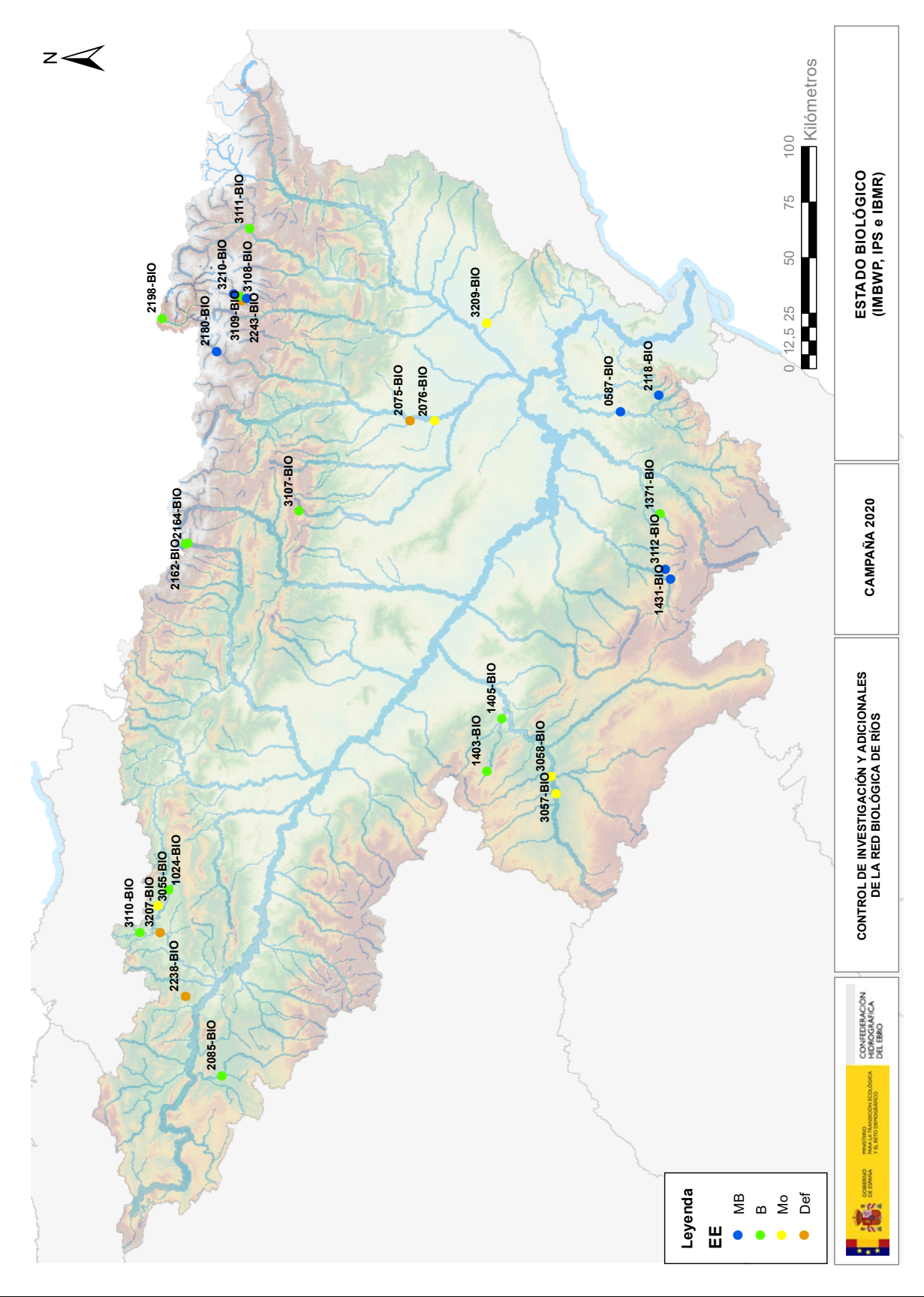

**Figura 6:** Estado ecológico en función de indicadores biológicos

*35 EXPLOTACIÓN DE LA RED DE CONTROL ECOLÓGICO DE RÍOS EN LA CUENCA DEL EBRO EN APLICACIÓN DE LA DIRECTIVA MARCO DEL AGUA. 2020* 

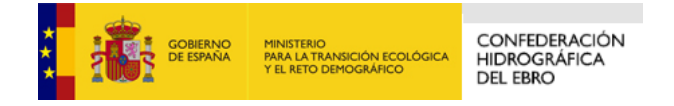

De las masas de agua evaluadas a través de los puntos de la red de investigación, un 25% se encontraban en un nivel de calidad Muy Bueno, un 43% en un nivel Bueno, un 18% en un nivel Moderado, y un 14% en un nivel Deficiente.

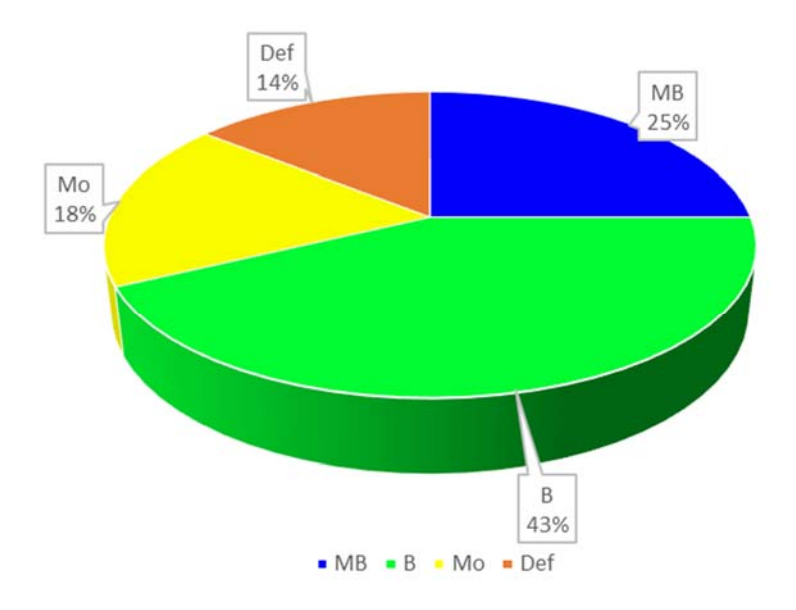

**Figura 7:** Estado ecológico en función de indicadores biológicos

# *4.2.2. Estado Ecológico según cada Indicador Biológico*

#### *4.2.2.1. Determinación del Estado Ecológico con Macroinvertebrados (IBMWP)*

Para la determinación o evaluación del estado ecológico mediante el uso de macroinvertebrados bentónicos se utilizó el índice IBMWP. Los límites utilizados para el diagnóstico según este índice son los indicados en la tabla anterior.

El 36 % de los puntos alcanzaron el muy buen estado ecológico, el 39 % alcanzaron el buen estado. En total, un 75% de las estaciones cumplieron con el objetivo de la DMA del "buen estado ecológico". Por el contrario, un 25 % de las estaciones no alcanzaron el buen estado, siendo el estado moderado el más abundante, con un 21%. Las estaciones en estado "deficiente" o "malo" han supuesto un 4% del total.

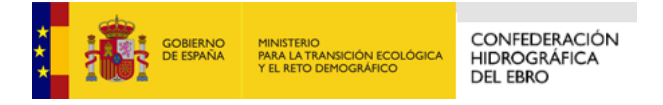

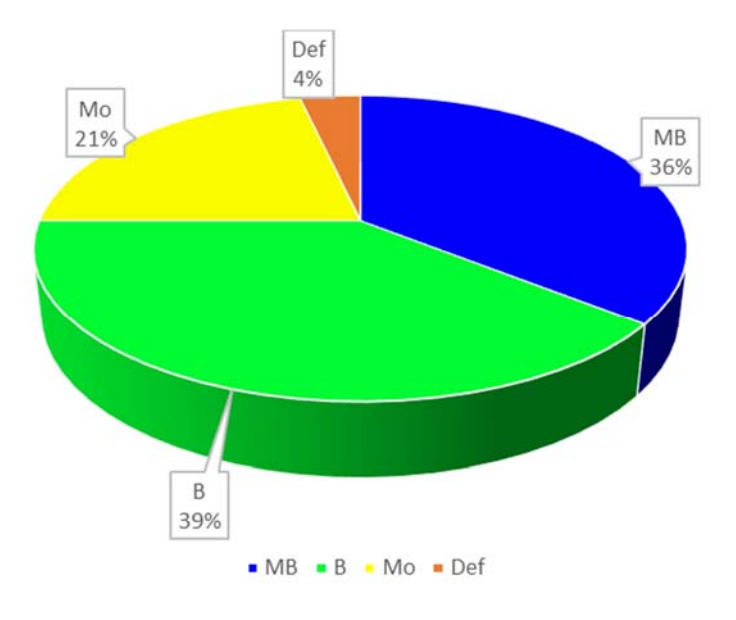

**Figura 8:** Clases de estado ecológico según IBMWP

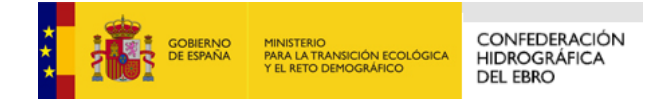

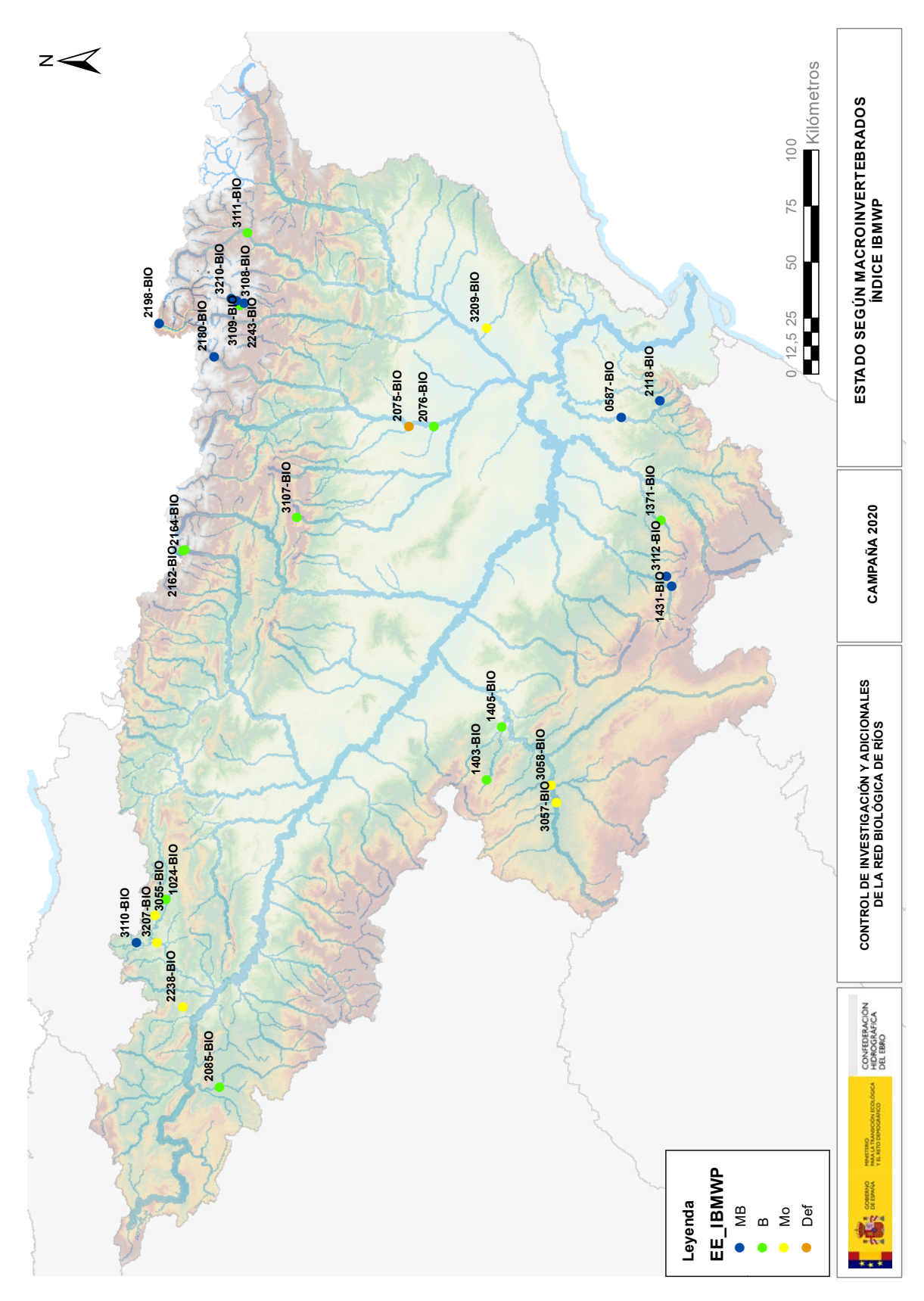

**Figura 9:** Estado ecológico según macroinvertebrados (Índice IBMWP)

*EXPLOTACIÓN DE LA RED DE CONTROL ECOLÓGICO DE RÍOS EN LA CUENCA DEL EBRO EN APLICACIÓN DE LA DIRECTIVA MARCO DEL AGUA. 2020 38* 

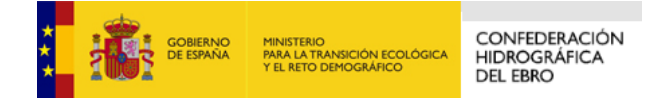

# *4.2.2.2. Determinación del Estado Ecológico con Fitobentos (IPS)*

Para la determinación o evaluación del estado ecológico mediante el uso de diatomeas se utilizó el índice IPS. Los límites utilizados para el diagnóstico según este índice son los indicados en la tabla anterior.

El 36 % de los puntos alcanzaron el muy buen estado, el 39 % alcanzaron el buen estado. En total, un 75 % de las masas representadas por estos puntos cumplieron con el objetivo de la DMA del "buen estado". Por el contrario, un 25 % de las estaciones no alcanzaron el buen estado, con un 14% en estado moderado y un 11 en estado deficiente.

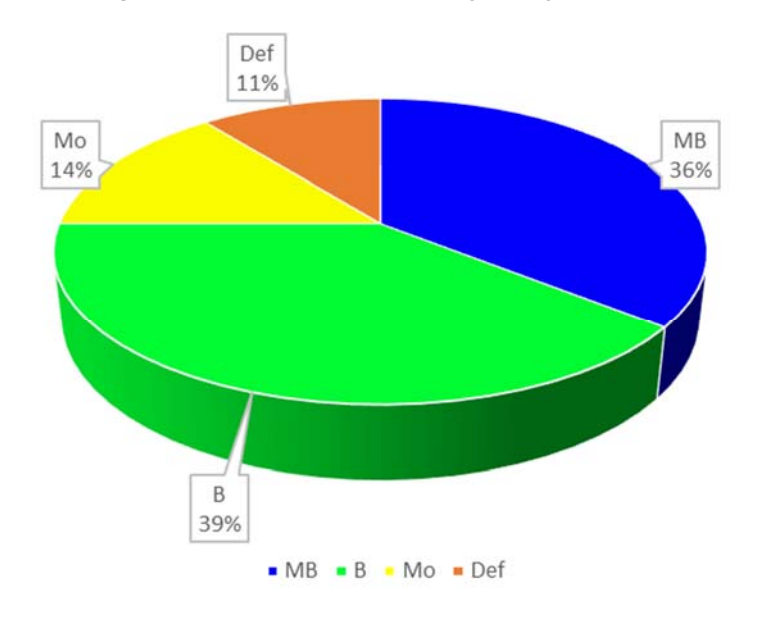

**Figura 10:** Clases de estado ecológico según IPS

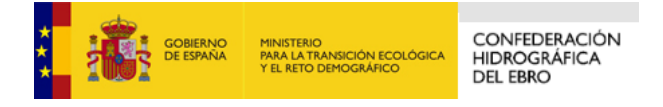

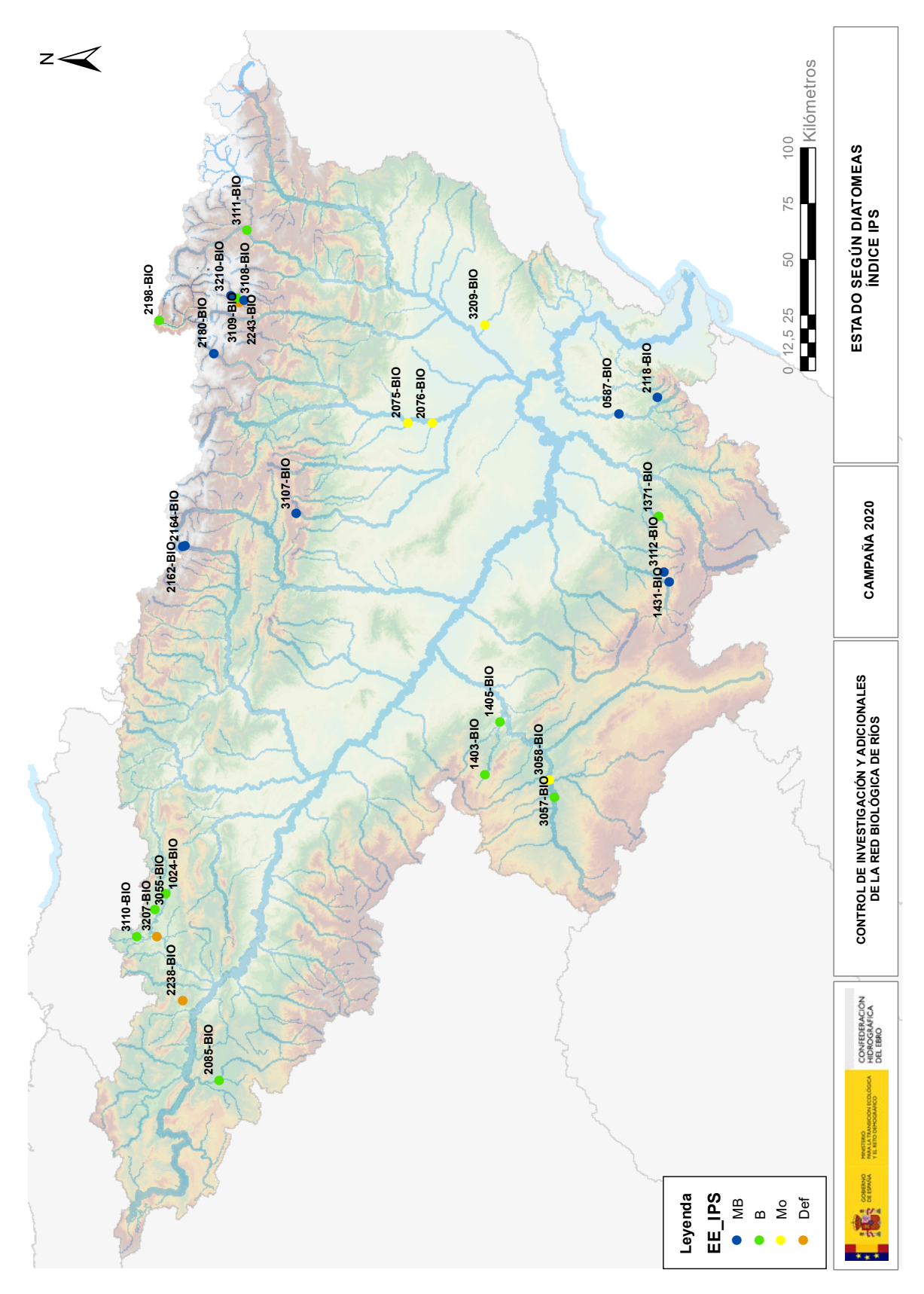

**Figura 11:** Estado ecológico según diatomeas (Índice IPS)

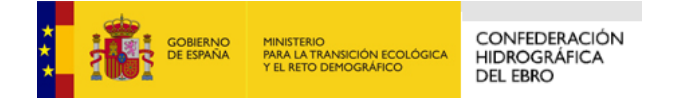

## *4.2.2.3. Determinación del Estado Ecológico con Macrófitos (IBMR)*

Para la determinación o evaluación del estado ecológico mediante el uso de macrófitos se utilizó el índice IBMR. Los límites utilizados para el diagnóstico según este índice son los indicados en la tabla anterior.

El 77 % de los puntos alcanzaron el muy buen estado, el 19 % alcanzaron el buen estado. En total, un 96 % de los puntos cumplieron con el objetivo de la DMA del "buen estado". Por el contrario, de un 4 % de los puntos no alcanzaron el buen estado, quedando en estado moderado.

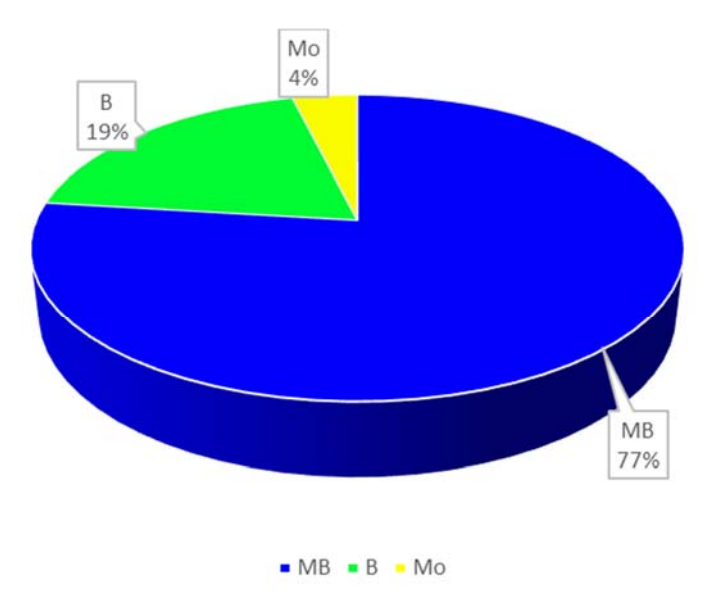

**Figura 12:** Clases de estado ecológico según IBMR

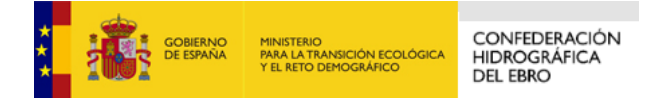

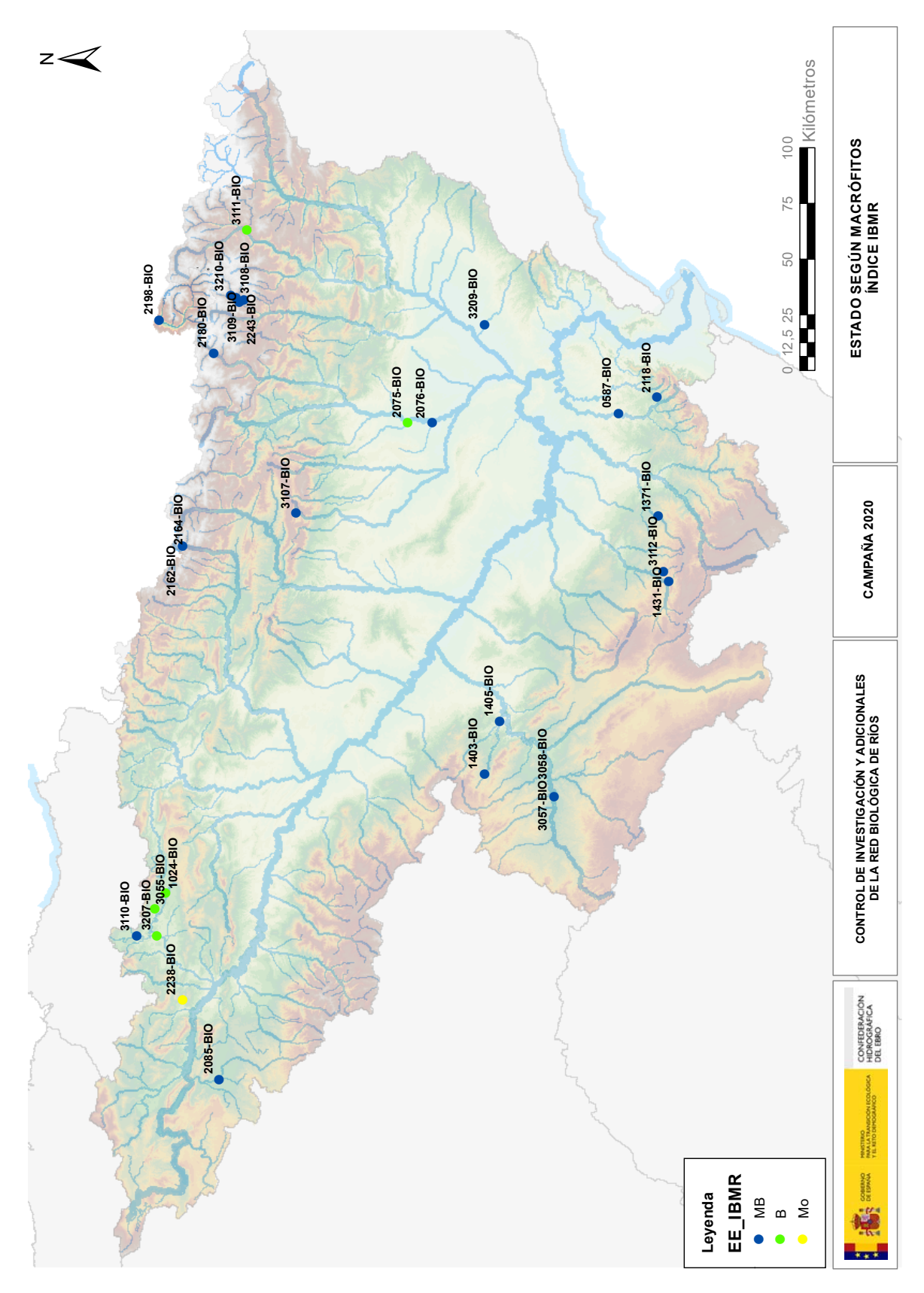

**Figura 13:** Estado ecológico según macrófitos (Índice IBMR)

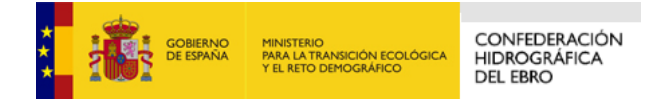

# *4.2.3. Puntos de la Red Cemas que incumplen los objetivos de la DMA según indicadores biológicos*

Como se ha dicho anteriormente, durante la campaña de 2020 se han controlado 28 puntos de muestreo. De estos, en 9 no se han alcanzado los objetivos ambientales que establece la DMA.

| Punto    | Toponimia                                      | Tipología    | EE<br><b>IBMWP</b> | EE<br>IPS | EE<br><b>IBMR</b> | EE.       |
|----------|------------------------------------------------|--------------|--------------------|-----------|-------------------|-----------|
| 2075-BIO | Clamor I / Pomar de Cinca (BIO)                | <b>R-T09</b> | Def                | Mo        | в                 | Def       |
| 2076-BIO | Clamor II / Puente Cta. Alcolea-Monzón (BIO)   | <b>R-T09</b> | B                  | Mo        | <b>MB</b>         | <b>Mo</b> |
| 2238-BIO | Arroyo Omecillo / Salinas de Añana (BIO)       | <b>R-T12</b> | <b>Mo</b>          | Def       | <b>Mo</b>         | Def       |
| 2243-BIO | Noquera de Tor / Barruera (BIO)                | <b>R-T27</b> | в                  | Def       | <b>MB</b>         | Def       |
| 3055-BIO | Barrundia / Ozaeta (BIO)                       | <b>R-T26</b> | <b>Mo</b>          | B         | в                 | Mo        |
| 3057-BIO | Jalón / Aguas arriba de Alhama de Aragón (BIO) | <b>R-T12</b> | <b>Mo</b>          | B         | <b>MB</b>         | <b>Mo</b> |
| 3058-BIO | Jalón / Azud de la Solana de Ateca (BIO)       | <b>R-T12</b> | <b>Mo</b>          | <b>Mo</b> | $\blacksquare$    | <b>Mo</b> |
| 3207-BIO | Sta. Engracia / Erretana                       | <b>R-T26</b> | <b>Mo</b>          | Def       | B                 | Def       |
| 3209-BIO | Sed / Alfés                                    | <b>R-T09</b> | Mo                 | Mo        | <b>MB</b>         | <b>Mo</b> |

**Tabla 16:** Puntos de muestreo con incumplimientos

Se aprecia en la tabla anterior que estos incumplimientos están mayoritariamente relacionados con los elementos de calidad basados en invertebrados y diatomeas.

Los puntos Clamor I / Pomar de Cinca (BIO), Jalón / Azud de la Solana de Ateca (BIO), Sta. Engracia / Erretana y Sed / Alfés no alcanzan el nivel bueno ni mediante IPS ni IBMWP, mientras que el punto Arroyo Omecillo / Salinas de Añana (BIO) no alcanza dicho nivel en ninguno de los tres indicadores usados.

#### **4.3. ESTADO ECOLÓGICO SEGÚN INDICADORES FISICOQUÍMICOS**

La clasificación del estado ecológico según elementos de calidad fisicoquímicos se ha realizado siguiendo las indicaciones recogidas en Real Decreto 817/2015, de 11 de septiembre, por el que se establecen los criterios de seguimiento y evaluación del estado de las aguas superficiales y las normas de calidad ambiental, en el punto A.2 del ANEXO II "CONDICIONES DE REFERENCIA, MÁXIMO POTENCIAL ECOLÓGICO Y LÍMITES DE CLASES DE ESTADO".

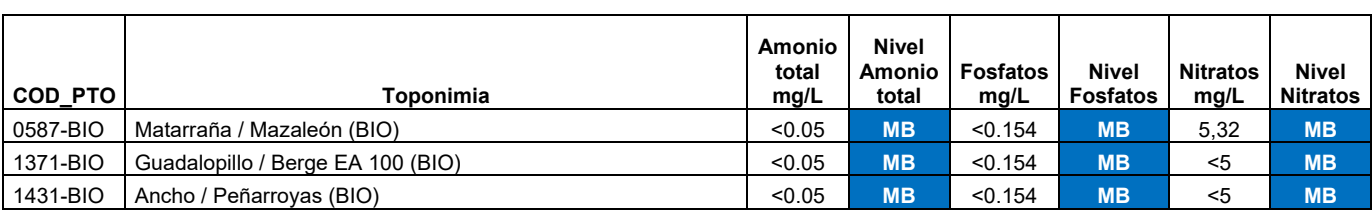

**Tabla 17:** Estado ecológico según indicadores fisicoquímicos

*43 EXPLOTACIÓN DE LA RED DE CONTROL ECOLÓGICO DE RÍOS EN LA CUENCA DEL EBRO EN APLICACIÓN DE LA DIRECTIVA MARCO DEL AGUA. 2020* 

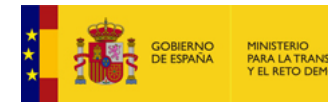

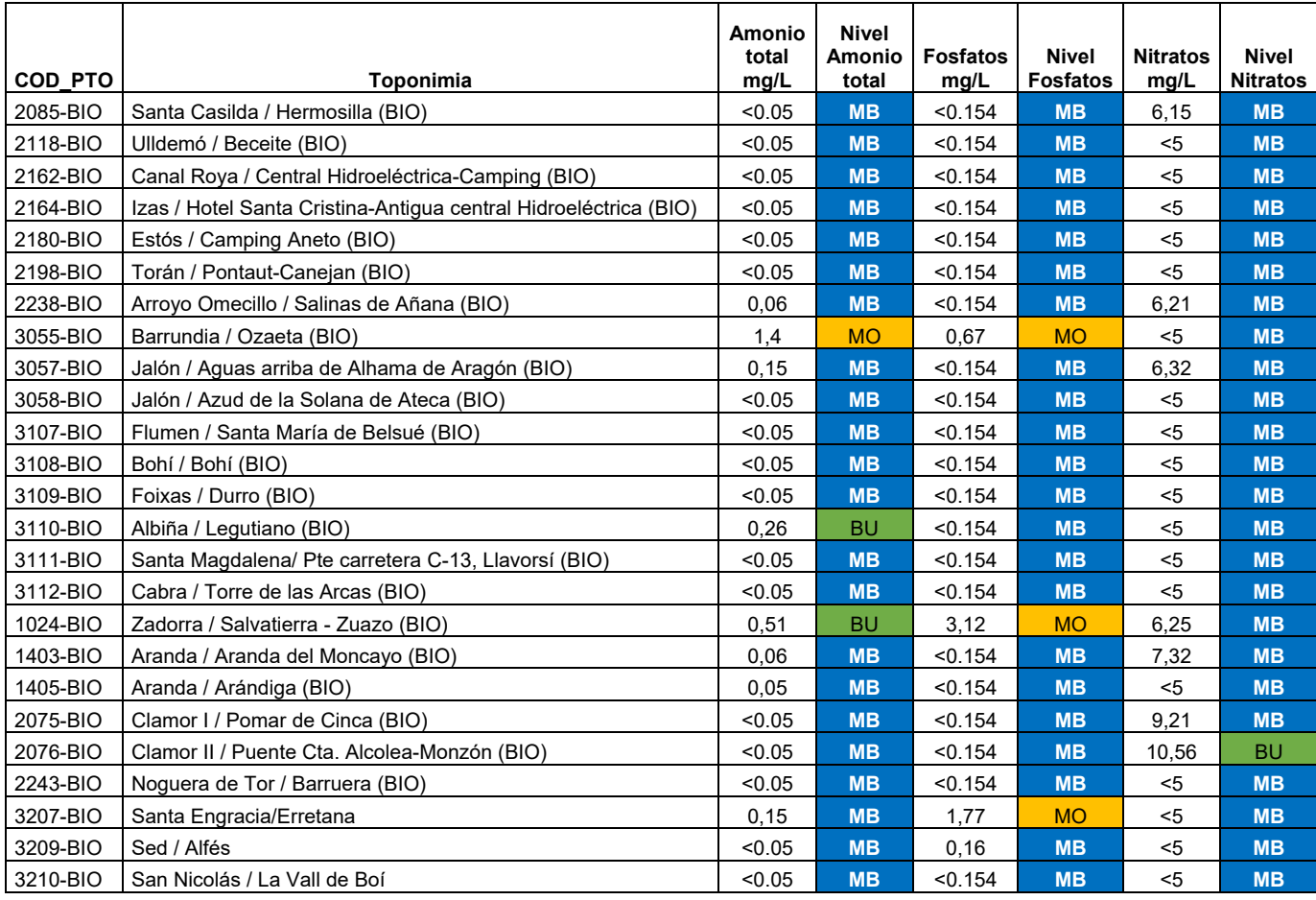

Según los indicadores fisicoquímicos evaluados, no se alcanzaría los objetivos en tres puntos, Barrundia / Ozaeta (BIO), Zadorra / Salvatierra - Zuazo (BIO) y Santa Engracia/Erretana.

# **5. CONCLUSIONES**

Durante 2020 se ha llevado a cabo el control ecológico mediante indicadores biológicos y fisicoquímicos de 28 puntos correspondiente a la red de investigación de la Confederacion Hidrográfica del Ebro.

La toma de muestras se ha realizado en la ubicación descrita por la correspondiente ficha CEMAS de cada punto, salvo en el 2075-BIO, correspondiente al Clamor en Pomar de Cinca, en el que fue necesario trasladar el punto 800 metros aguas arriba como se indica en la tabla 3, de observaciones de campo. Del mismo modo, para los 4 puntos añadidos en 2020 (3207-BIO, 3208- BIO, 3209-BIO y 3210-BIO) figura en dicha tabla una descripción del acceso a cada punto.

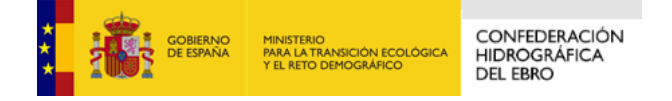

En función de los indicadores biológicos, de las masas de agua evaluadas a través de los puntos de dicha red, un 25% se encontraban en un nivel de calidad Muy Bueno, un 43% en un nivel Bueno, un 18% en un nivel Moderado, y un 14% en un nivel Deficiente.

Los puntos Clamor I / Pomar de Cinca (BIO), Jalón / Azud de la Solana de Ateca (BIO), Sta. Engracia / Erretana y Sed / Alfés no alcanzan el nivel bueno ni mediante el indicador de diatomeas ni mediante el de macroinvertebrados, mientras que el punto Arroyo Omecillo / Salinas de Añana (BIO) no alcanza dicho nivel en ninguno de los tres indicadores usados.

Según los indicadores fisicoquímicos evaluados, no se alcanzaría los objetivos en tres puntos, Barrundia / Ozaeta (BIO), Zadorra / Salvatierra - Zuazo (BIO) y Santa Engracia/Erretana.

De los tres puntos en los que se producen incumplimientos en nutrientes, en dos de ellos tampoco se alcanza el nivel bueno mediante indicadores biológicos, son el 3055-BIO Barrundia / Ozaeta (BIO) y el 3207-BIO Santa Engracia/Erretana.

En el punto 3055-BIO se detectó en campo alteraciones en los hábitats por el bajo caudal circulante y una elevada sedimentación, con predominio de zonas leníticas y un elevado porcentaje de detritus y hojarasca, como se puede apreciar en la siguiente imagen.

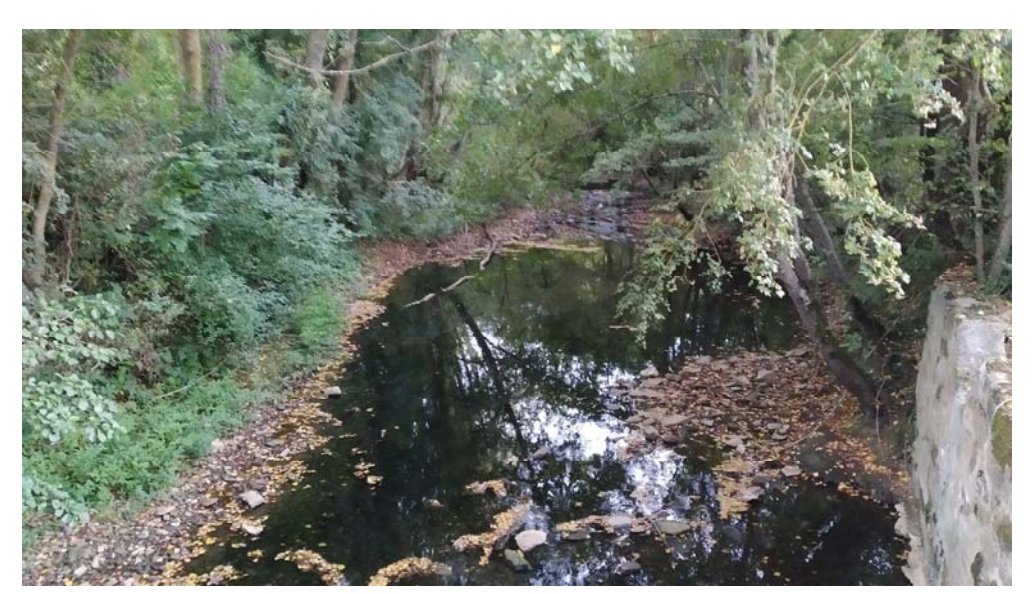

**Figura 14:** Tramo del Barrundia

Del mismo modo en el punto 3207-BIO también se encontró un tramo de muestreo en el que predominaba una tabla con elevada sedimentación, con un caudal muy bajo. En ambos casos se

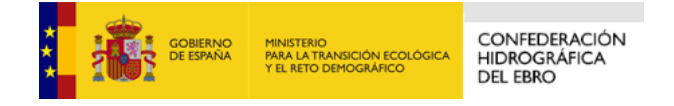

podría pensar que, en buena medida, los bajos niveles de las clases de estado encontrados para indicadores biológicos y fisicoquímicos pueden deberse a las condiciones provocadas por este reducido caudal.

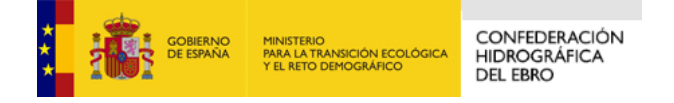

# **6. REFERENCIAS BIBLIOGRÁFICAS**

- Real Decreto 817/2015, de 11 de septiembre, por el que se establecen los criterios de seguimiento y evaluación del estado de las aguas superficiales y las normas de calidad ambiental.
- Directiva 2000/60/CE del Parlamento Europeo y del Consejo, de 23 de octubre de 2000, por la que se establece un marco comunitario de actuación en el ámbito de la política de aguas.
- Protocolo de muestreo y laboratorio de fauna bentónica de invertebrados en ríos vadeables. ML-Rv-I-2013.
- Muestreo y laboratorio Fauna bentónica de invertebrados Ríos vadeables no vadeables. ML-R-I-2014.
- Protocolo de cálculo del índice IBMWP. IBMWP-2013.
- Cálculo y adaptación del índice de macroinvertebrados bentónicos IMMI-T para todas las tipologías de ríos españoles. Ref.: tec0004311
- Protocolo de Muestreo y Laboratorio de Flora Acuática (Organismos Fitobentónicos) en Ríos Vadeables, 2013. Ministerio de Agricultura, Alimentación y Medio Ambiente (ML-R-D-2013).
- UNE EN 14184: 2004. Calidad del agua. Guía para el estudio de los macrófitos acuáticos en cursos de agua.
- Protocolo de muestreo y laboratorio de macrófitos en ríos. ML-R-M-2015.
- Protocolo de cálculo del índice biológico de macrófitos en ríos de España. IBMR-2015.
- Norma UNE-EN 14962:2007 "Calidad del agua. Líneas directrices sobre el campo de aplicación y la selección de métodos de muestreo de peces.
- Protocolo de muestreo de fauna ictiológica en ríos. ML-R-FI-2015
- Cálculo y validación del índice de peces europeo (European Fish Index EFI+) en ríos españoles, en cumplimiento de la Directiva Marco del Agua. Universitat de Girona.
- Metodología para el establecimiento del Estado Ecológico según la Directiva Marco del Agua. Protocolos de muestreo y análisis para Fitobentos (microalgas bentónicas). Comisaría de Aguas, Confederación Hidrográfica del Ebro.
- Metodología para el establecimiento del Estado Ecológico según la Directiva Marco del Agua. Protocolos de muestreo y análisis para macrófitos. Comisaría de Aguas, Confederación Hidrográfica del Ebro.

*<sup>47</sup> EXPLOTACIÓN DE LA RED DE CONTROL ECOLÓGICO DE RÍOS EN LA CUENCA DEL EBRO EN APLICACIÓN DE LA DIRECTIVA MARCO DEL AGUA. 2020* 

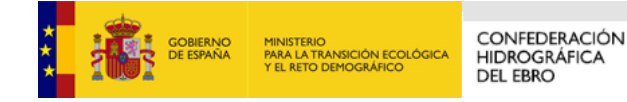

- Metodología para el establecimiento del Estado Ecológico según la Directiva Marco del Agua. Protocolos de muestreo y análisis para invertebrados bentónicos. Comisaría de Aguas, Confederación Hidrográfica del Ebro.
- Control del Estado de las Masas de Agua Superficiales, (CEMAS), 2015. Informe de situación Año 2015. Confederación Hidrográfica del Ebro.
- EUROPEAN COMISSION, 2003. WFD CIS Guidance Document No. 13. Overall Approach to the Classification of Ecological Status and Ecological Potential.
- GUÍA PARA LA EVALUACIÓN DEL ESTADO DE LAS AGUAS SUPERFICIALES Y SUBTERRÁNEAS del Ministerio para la Transición Ecológica y el Reto Demográfico.2020.

**ANEXO I. RESULTADOS DE LOS INDICADORES FISICOQUÍMICOS Y BIOLÓGICOS** 

#### **INDICADORES BIOLÓGICOS**

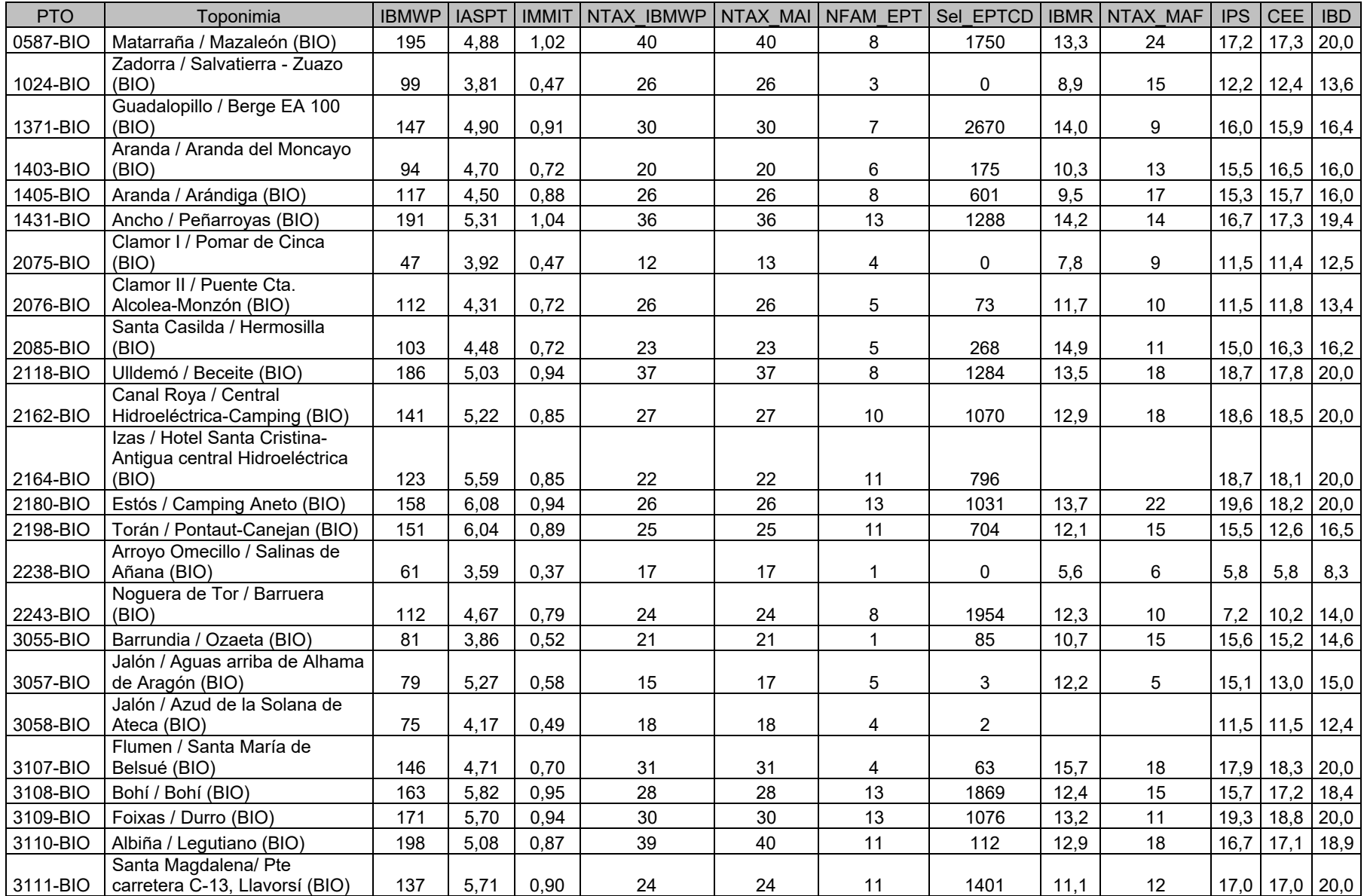

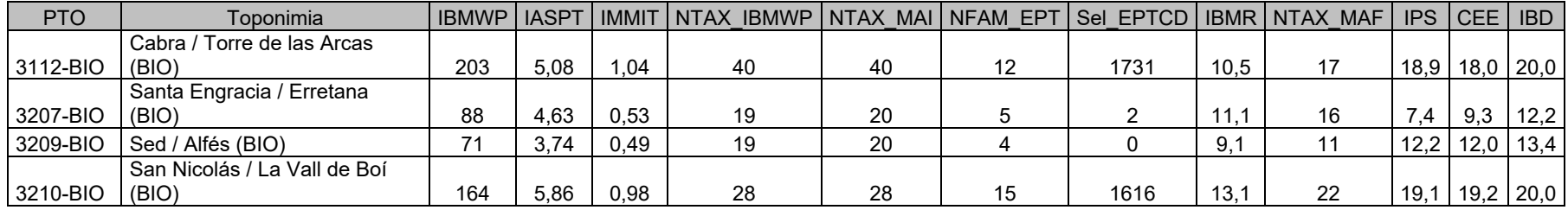

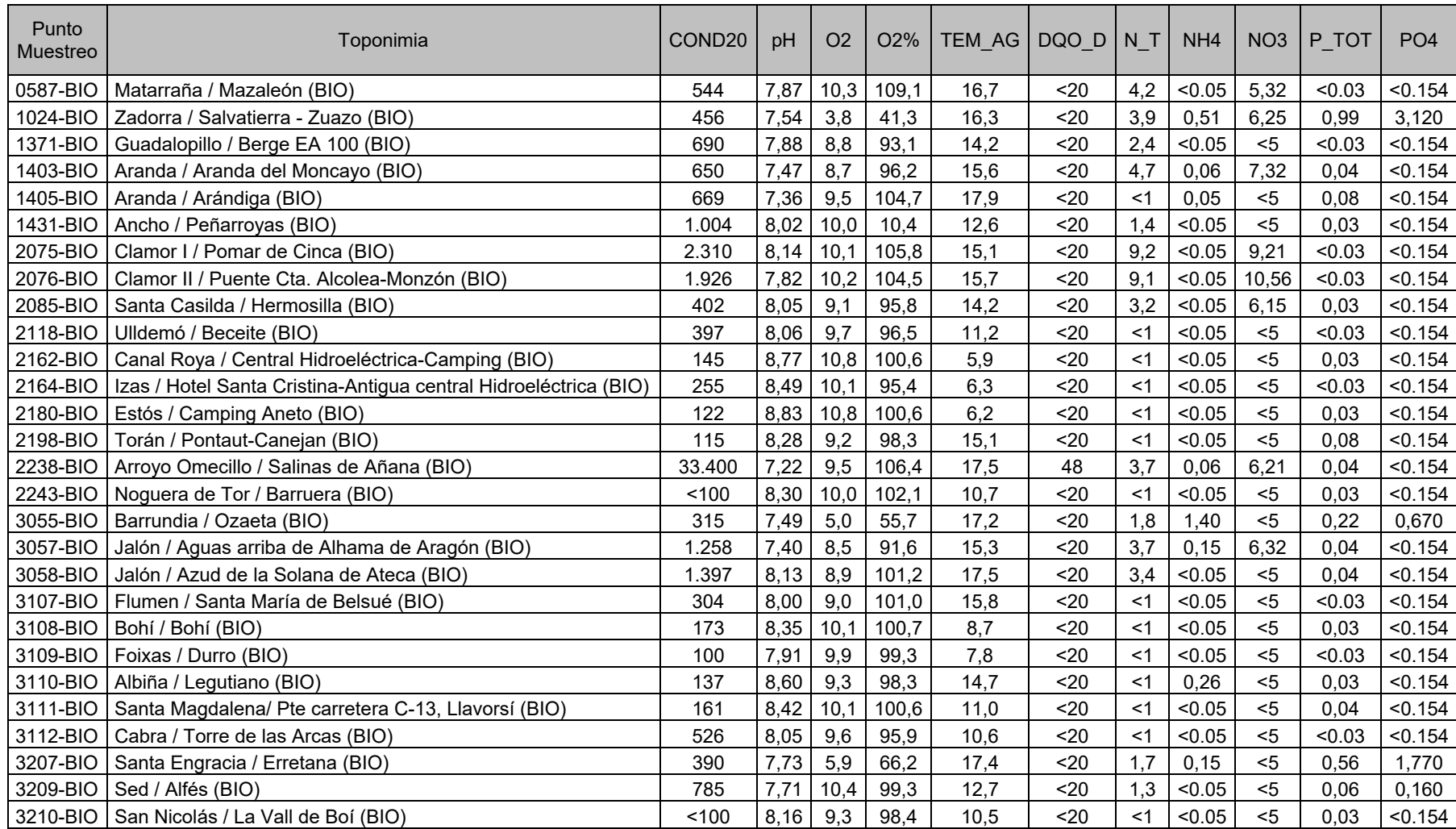

# **INDICADORES FISICOQUÍMICOS**